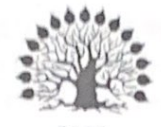

### 1920 МИНИСТЕРСТВО НАУКИ И ВЫСШЕГО ОБРАЗОВАНИЯ РОССИЙСКОЙ ФЕДЕРАЦИИ

Федеральное государственное бюджетное образовательное учреждение высшего образования «Кубанский государственный университет»

Институт среднего профессионального образования

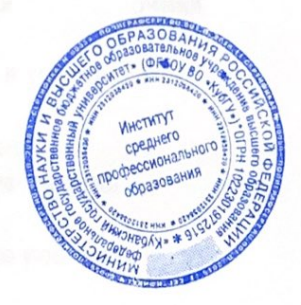

**УТВЕРЖДАЮ** Директор ИНСПО

Т.П. Хлопова

«19» мая 2023 г.

## Рабочая программа дисциплины

ОП.09 Информационные технологии в профессиональной деятельности

35.02.12 Садово-парковое и ландшафтное строительство

Краснодар 2023

Рабочая программа дисциплины ОП.09 Информационные технологии в профессиональной деятельности разработана на основе Федерального государственного образовательного стандарта (далее - ФГОС) специальности среднего профессионального образования (далее СПО) 35.02.12 Садово - парковое и ландшафтное строительство, утвержденного приказом Минпросвещения России от 05.05.2022 n 309"Об утверждении федерального государственного образовательного стандарта среднего профессионального образования по специальности 35.02.12 Садово - парковое и ландшафтное строительство" (Зарегистрировано в Минюсте РФ 09.06.2022 n 68818).

# ОП.09 Информационные технологии в профессиональной деятельности

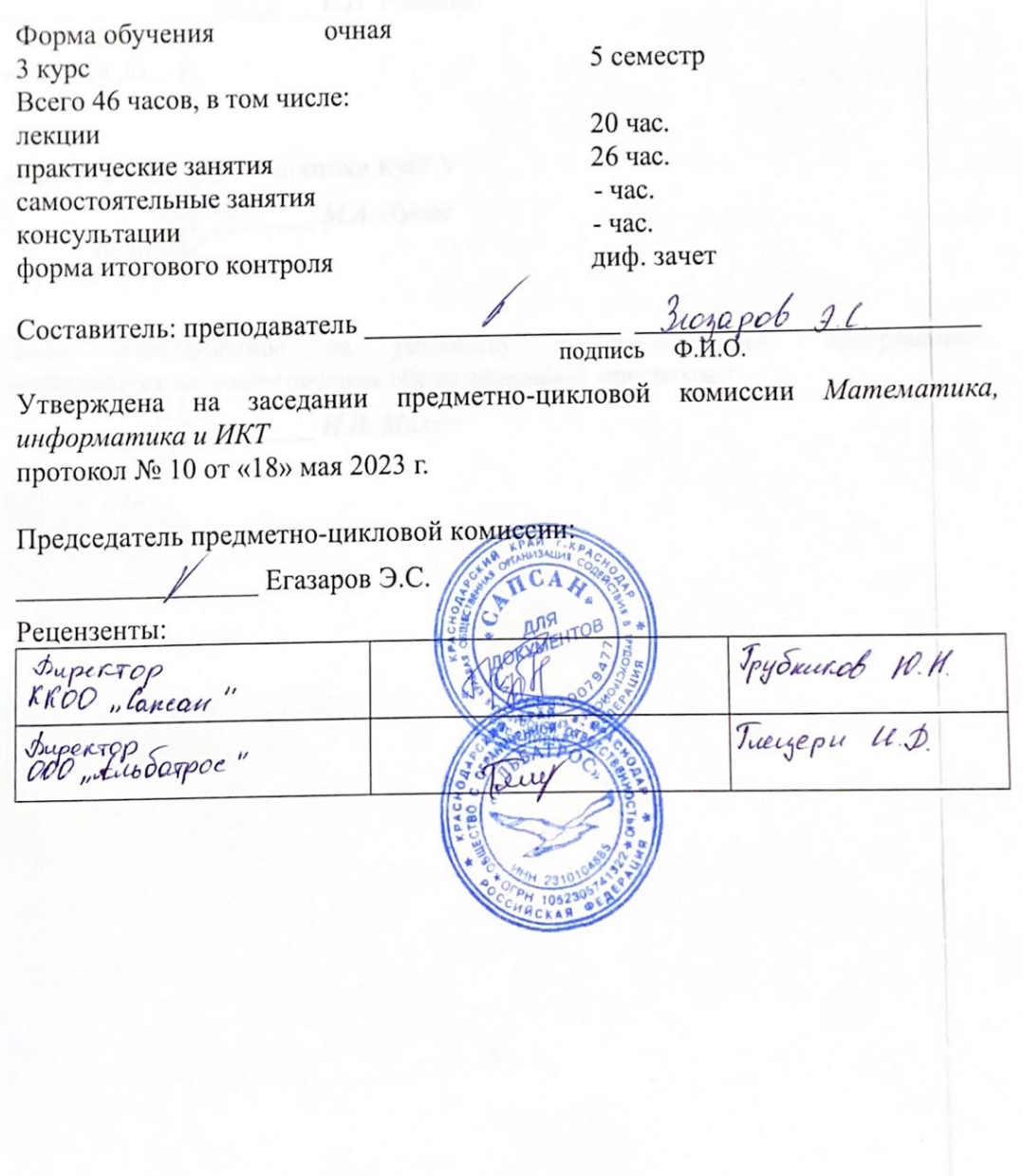

ЛИСТ согласования рабочей программы дисциплины

ОП.09 Информационные технологии в профессиональной деятельности

Специальность среднего профессионального образования

35.02.12 Садово-парковое и ландшафтное строительство

Зам. директора ИНСПФ Е.И. Рыбалко подпись «12» мая 2023 г.

Директор научной библиотеки КубГУ M.A. Xyade weel подпись

«11» мая 2023 г.

эксплуатацию установку И ответственное  $^{\rm 3a}$ информационного обеспечения образовательной программы Лицо,

программно-

И.В. Милюк подпись

«10 мая 2023 г.

## **СОДЕРЖАНИЕ**

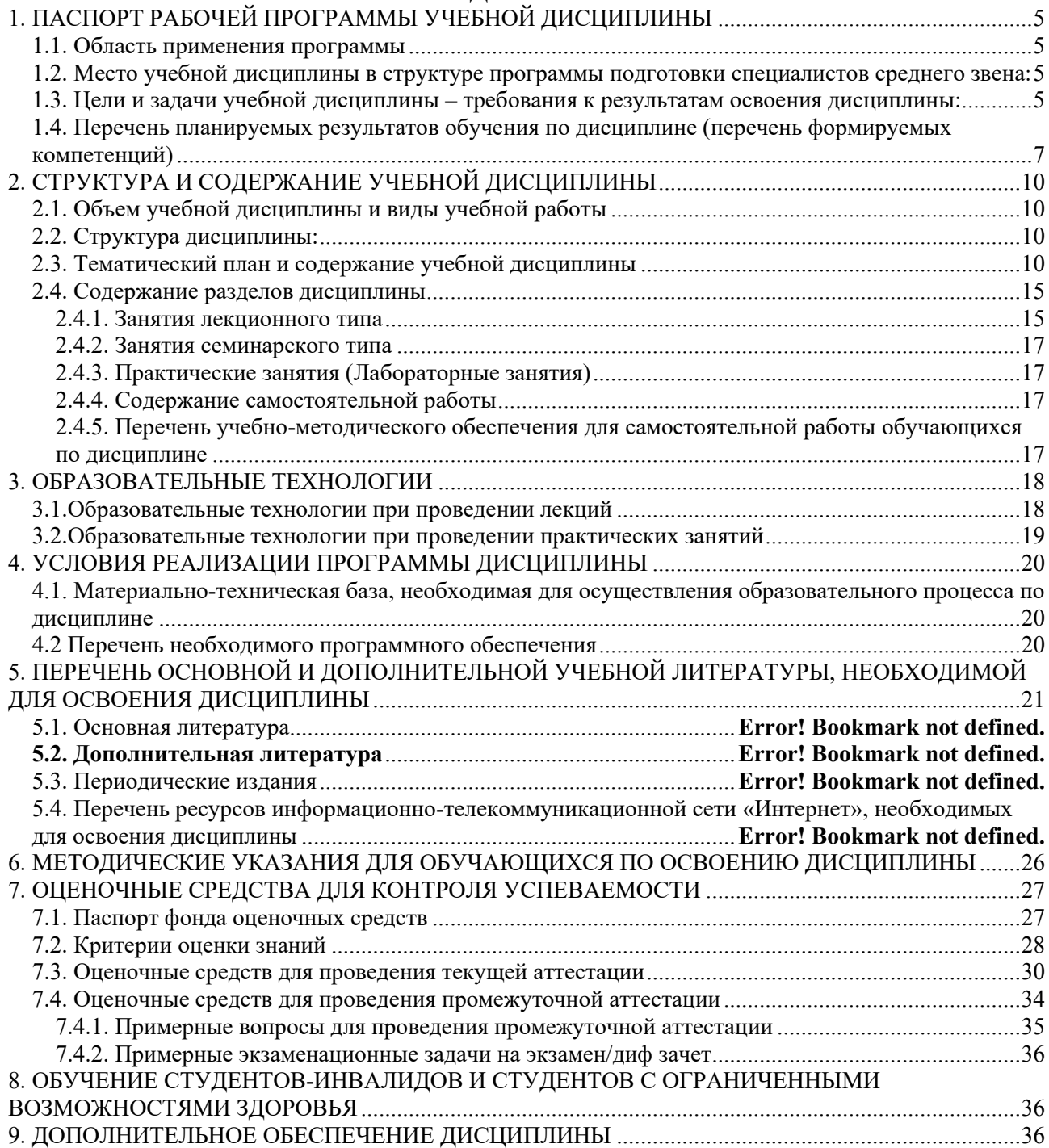

# <span id="page-4-0"></span>**1. ПАСПОРТ РАБОЧЕЙ ПРОГРАММЫ УЧЕБНОЙ ДИСЦИПЛИНЫ**

## <span id="page-4-1"></span>**1.1. Область применения программы**

Рабочая программа учебной дисциплины **ОП.09 Информационные технологии в профессиональной деятельности** является частью программы подготовки специалистов среднего звена в соответствии с ФГОС СПО по специальности 35.02.12 Садово - парковое и ландшафтное строительство, утвержденного приказом Минпросвещения России от 05.05.2022 n 309"Об утверждении федерального государственного образовательного стандарта среднего профессионального образования по специальности 35.02.12 Садово парковое и ландшафтное строительство" (Зарегистрировано в Минюсте РФ 09.06.2022 n 68818)..

## <span id="page-4-2"></span>**1.2. Место учебной дисциплины в структуре программы подготовки специалистов среднего звена:**

Учебная дисциплина «ОП.09 Информационные технологии в профессиональной деятельности» является обязательной частью общепрофессионального цикла примерной основной образовательной программы в соответствии с ФГОС СПО по специальности 35.02.12 «Садовопарковое и ландшафтное строительство».

Особое значение дисциплина имеет при формировании и развитии ОК 01, ОК 02, ОК 03, ОК 04, ОК 05, ОК 09.

## <span id="page-4-3"></span>**1.3. Цели и задачи учебной дисциплины – требования к результатам освоения дисциплины:**

В результате освоения дисциплины обучающийся должен уметь:

- распознавать задачу и/или проблему в профессиональном и/или социальном контексте;

- анализировать задачу и/или проблему и выделять её составные части;

- определять этапы решения задачи;

- выявлять и эффективно искать информацию, необходимую для решения задачи и/или проблемы;

- составлять план действия;

- определять необходимые ресурсы;

- владеть актуальными методами работы в профессиональной и смежных сферах;
- реализовывать составленный план;

- оценивать результат и последствия своих действий (самостоятельно или с помощью наставника)

- определять задачи для поиска информации;
- определять необходимые источники информации;
- планировать процесс поиска;
- структурировать получаемую информацию;
- выделять наиболее значимое в перечне информации;
- оценивать практическую значимость результатов поиска;
- оформлять результаты поиска;

- применять средства информационных технологий для решения профессиональных задач;

- использовать современное программное обеспечение.

- определять актуальность нормативно-правовой документации в профессиональной деятельности;

применять современную научную профессиональную терминологию;

- взаимодействовать с коллегами, руководством, клиентами в ходе профессиональной деятельности

грамотно излагать свои мысли и оформлять документы по профессиональной тематике на государственном языке;

- понимать общий смысл четко произнесенных высказываний на известные темы (профессиональные и бытовые), понимать тексты на базовые профессиональные темы;

- участвовать в диалогах на знакомые общие и профессиональные темы;

- строить простые высказывания о себе и о своей профессиональной деятельности;

кратко обосновывать и объяснять свои действия (текущие и планируемые);

- документальное сопровождение производства работ по благоустройству, озеленению, техническому обслуживанию и содержанию

- осуществлять документальное сопровождение производства работ одного вида (благоустройство, озеленение, техническое обслуживание, содержание);

- координировать действия работников по сбору материалов и документов для подготовки исполнительной и учетной документации при производстве работ одного вида (благоустройство, озеленение, техническое обслуживание, содержание)

- оформлять заявки на материально-техническое обеспечение работ в декоративном садоводстве, цветоводстве, питомниководстве;

- пользоваться методами и средствами контроля, в том числе цифровыми, при определении соответствия выполненных в декоративном садоводстве, цветоводстве, питомниководстве работ проектам и технологическим требованиям;

- вести документацию, в том числе в электронном виде, по учету объема работ, расходования материалов в декоративном садоводстве, цветоводстве, питомниководстве

- пользоваться общим и специальным программным обеспечением при формировании и ведении баз данных о состоянии древесно-кустарниковой, цветочно-декоративной растительности и газонных трав.

В результате освоения дисциплины обучающийся должен знать:

- актуальный профессиональный и социальный контекст, в котором приходится работать и жить;

- основные источники информации и ресурсы для решения задач и проблем в профессиональном и/или социальном контексте;

- алгоритмы выполнения работ в профессиональной и смежных областях;

- методы работы в профессиональной и смежных сферах;

- структуру плана для решения задач;

- порядок оценки результатов решения задач профессиональной деятельности

- номенклатура информационных источников, применяемых в профессиональной деятельности;

- приемы структурирования информации;

- формат оформления результатов поиска информации;

- современные средства и устройства информатизации;

- порядок их применения и программное обеспечение в профессиональной деятельности.

- содержание актуальной нормативно-правовой документации;

6

- современная научная и профессиональная терминология;

- основы проектной деятельности

правила оформления документов и построения устных сообщений

- правила построения простых и сложных предложений на профессиональные темы;

- основные общеупотребительные глаголы (бытовая и профессиональная лексика);

лексический минимум, относящийся к описанию предметов, средств и процессов профессиональной деятельности;

- правила ведения исполнительной и учетной документации при производстве работ, проведении технического обслуживания, содержанию элементов благоустройства и озеленения

- правила ведения исполнительной и учетной документации при производстве работ одного вида (благоустройство, озеленение, техническое обслуживание, содержание)

- методы и средства контроля, используемые при определении соответствия выполненных в декоративном садоводстве, цветоводстве, питомниководстве работ проектам и технологическим требованиям

- порядок формирования электронных баз данных о состоянии древесно-кустарниковой, цветочно-декоративной растительности и газонных трав;

Количество часов на освоение программы учебной дисциплины: максимальной учебной нагрузки обучающегося 46 часов, в том числе: обязательной аудиторной учебной нагрузки обучающегося 46 часов; самостоятельной работы обучающегося - часа.

## <span id="page-6-0"></span>**1.4. Перечень планируемых результатов обучения по дисциплине (перечень формируемых компетенций)**

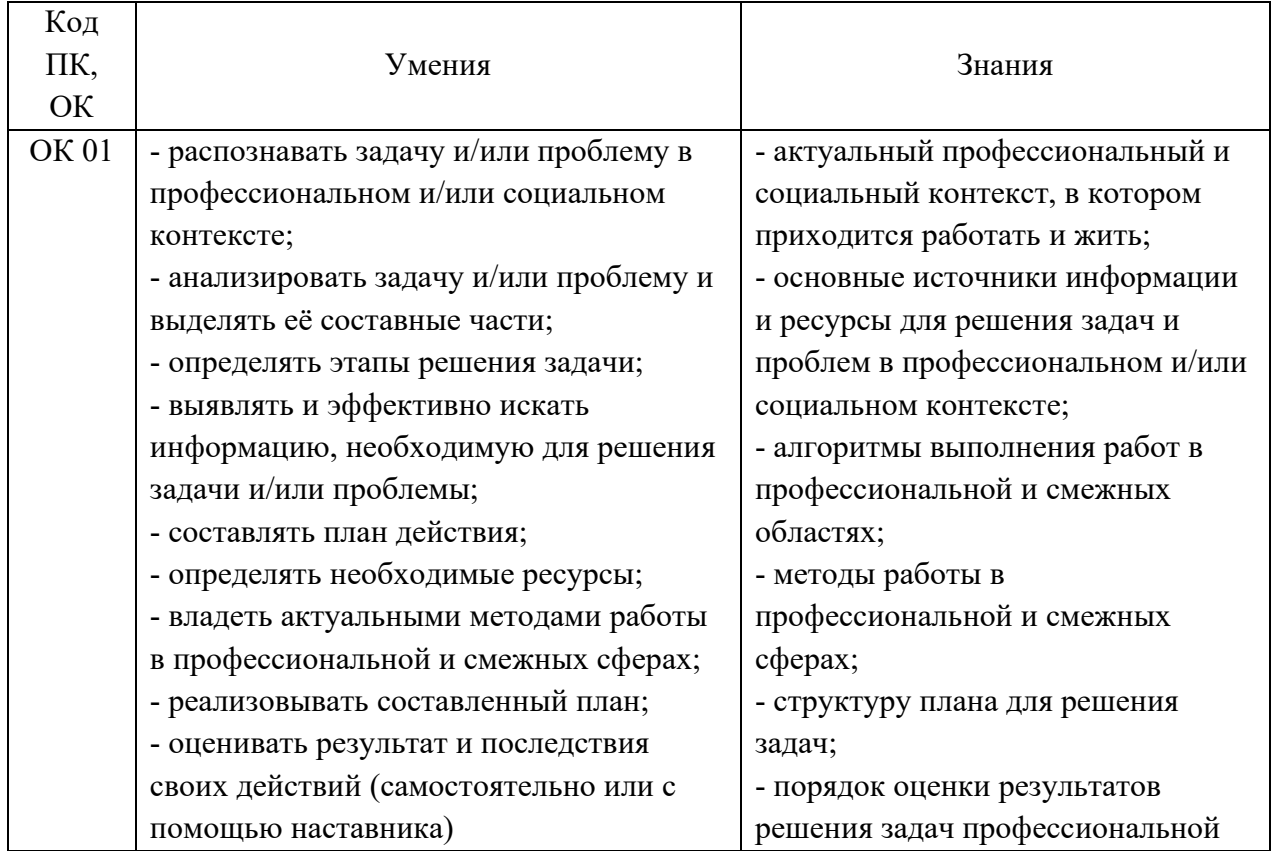

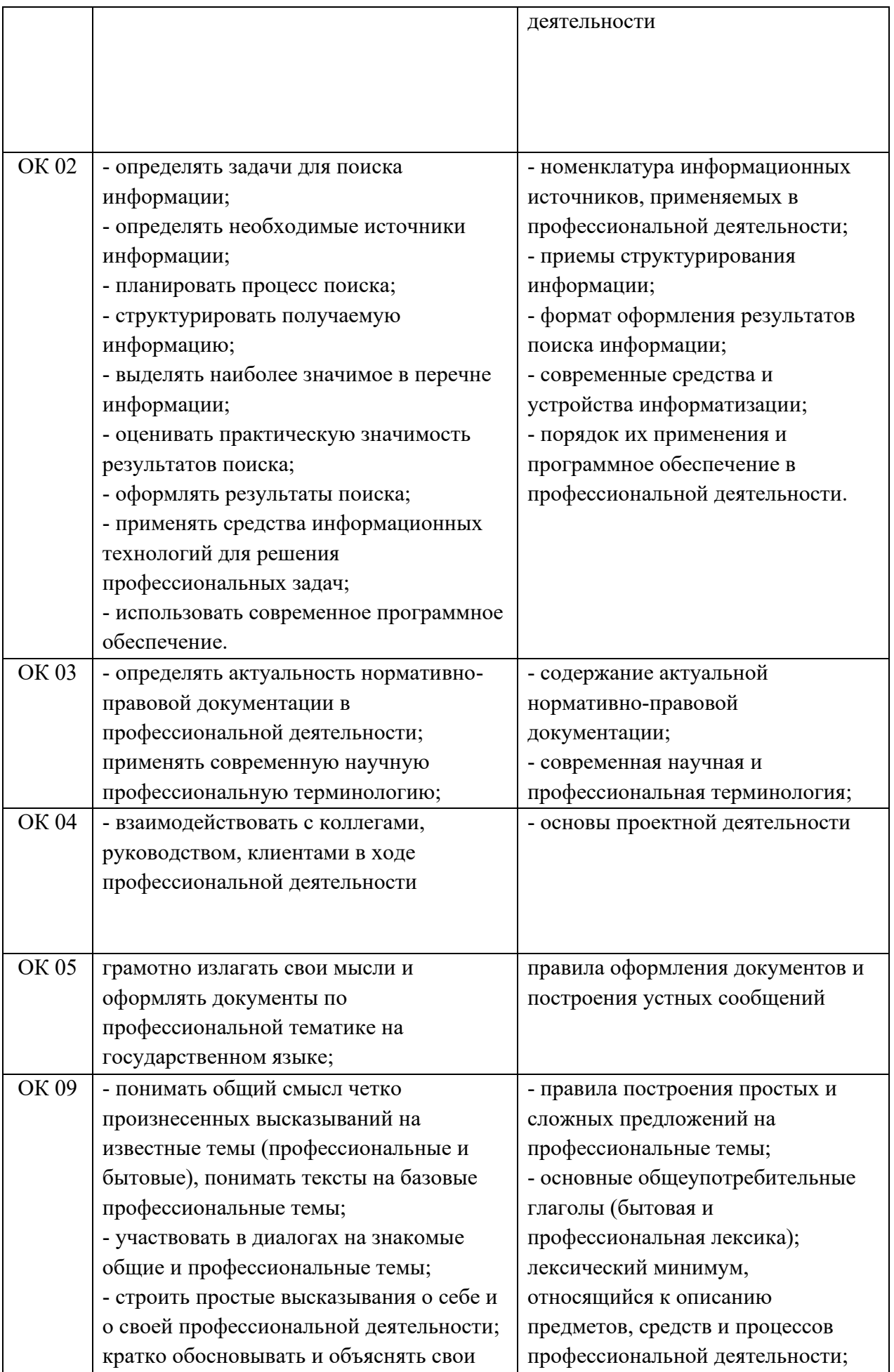

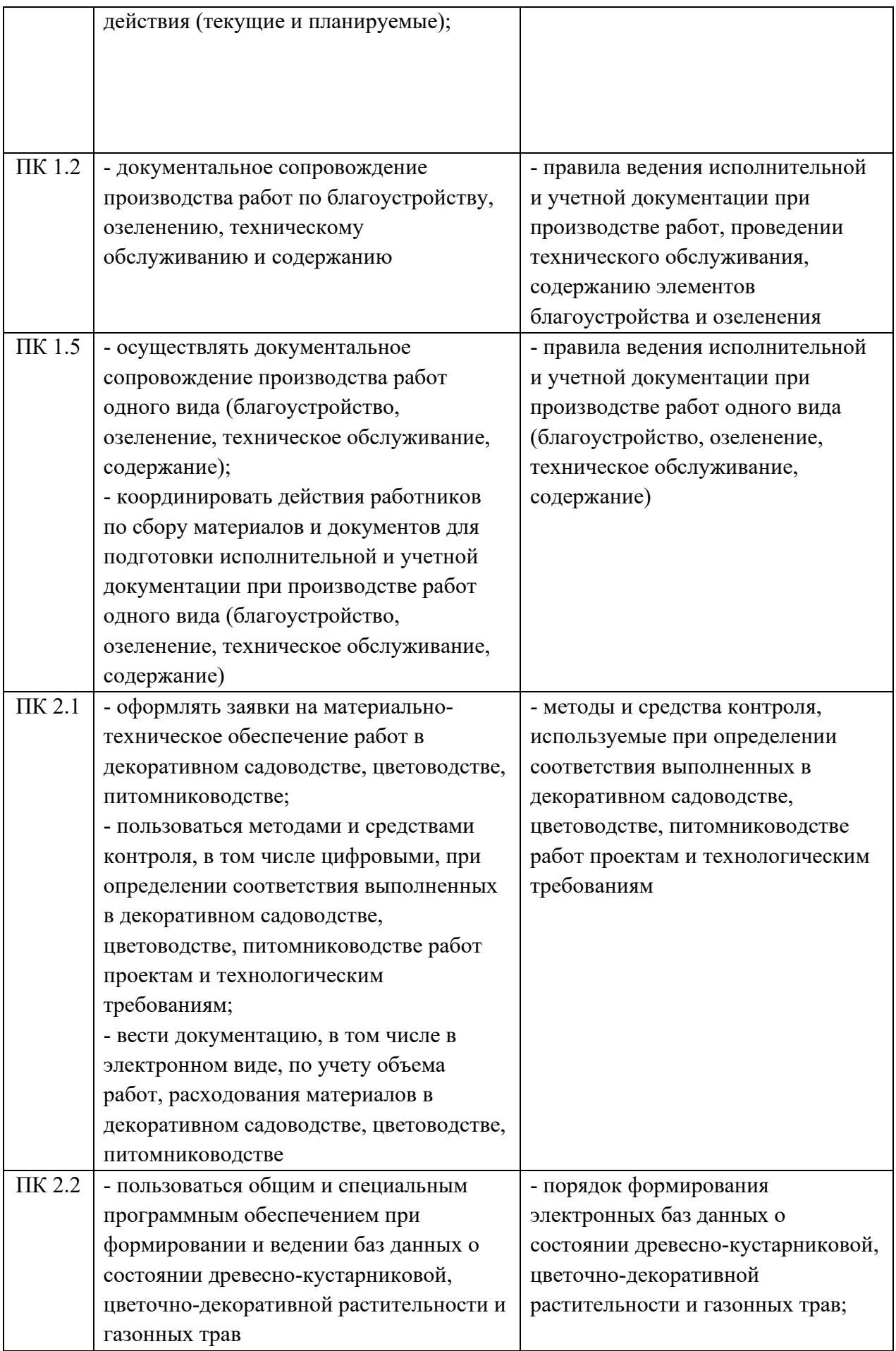

# <span id="page-9-0"></span>2. СТРУКТУРА И СОДЕРЖАНИЕ УЧЕБНОЙ ДИСЦИПЛИНЫ

# <span id="page-9-1"></span>2.1. Объем учебной дисциплины и виды учебной работы

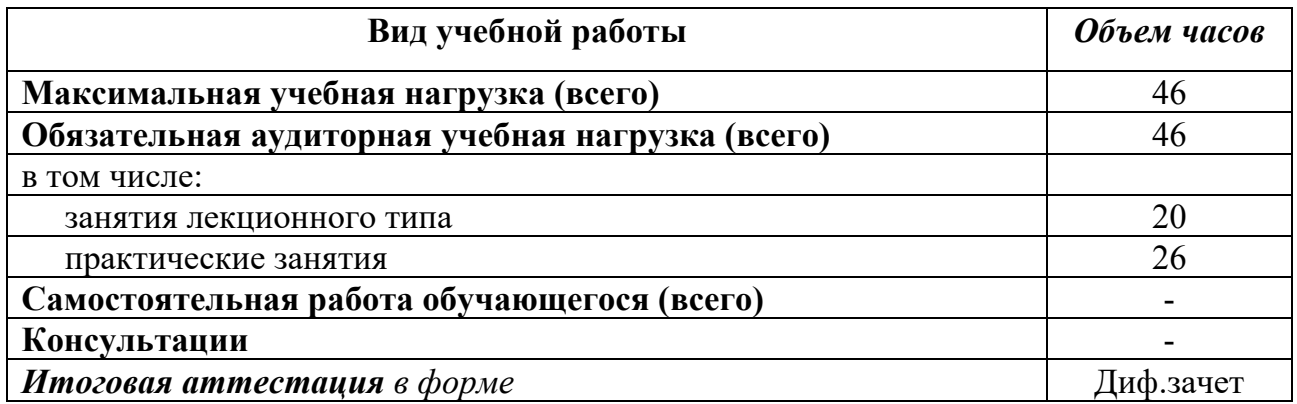

## <span id="page-9-2"></span>2.2. Структура дисциплины:

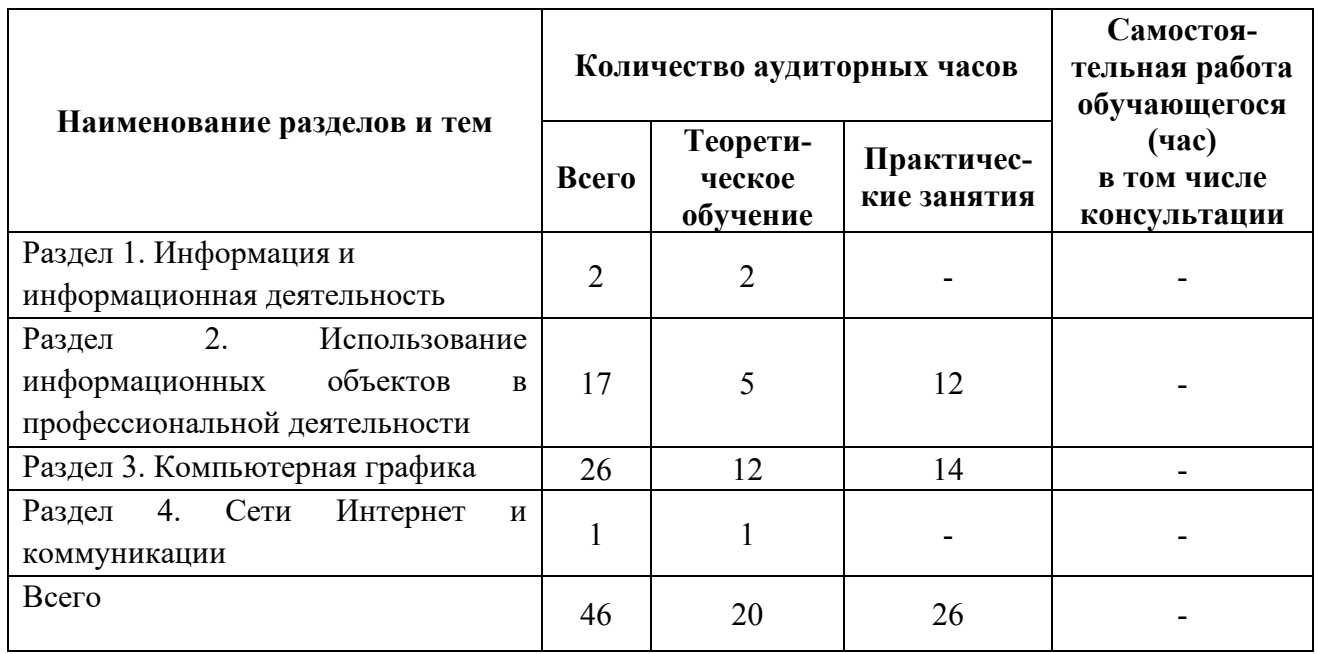

## <span id="page-9-3"></span>2.3. Тематический план и содержание учебной дисциплины

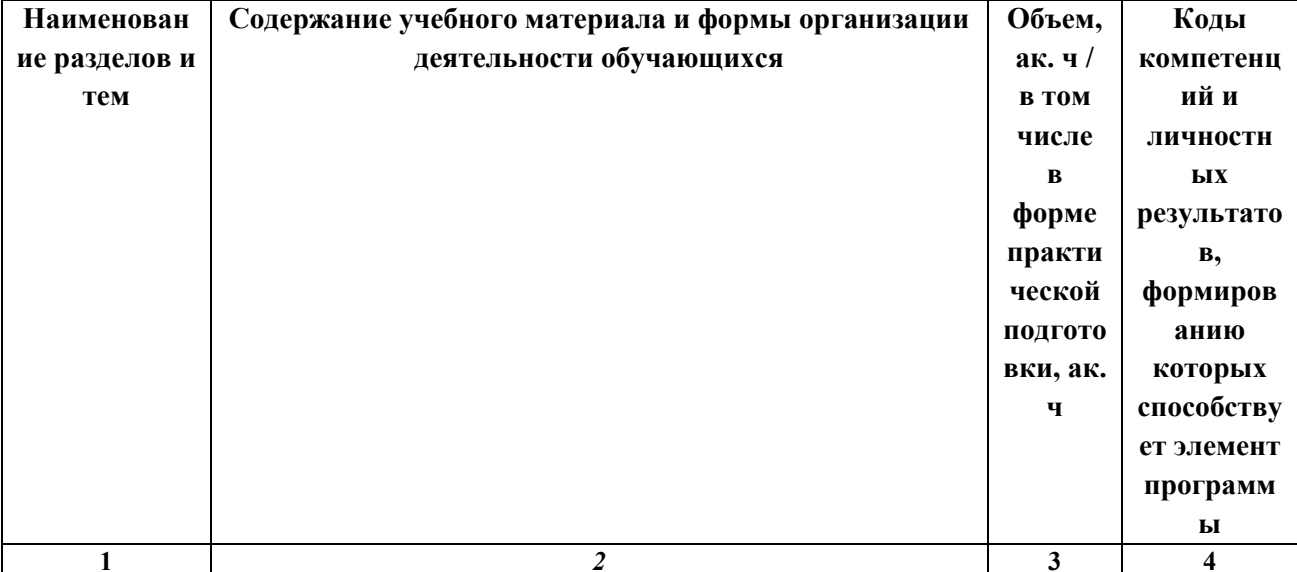

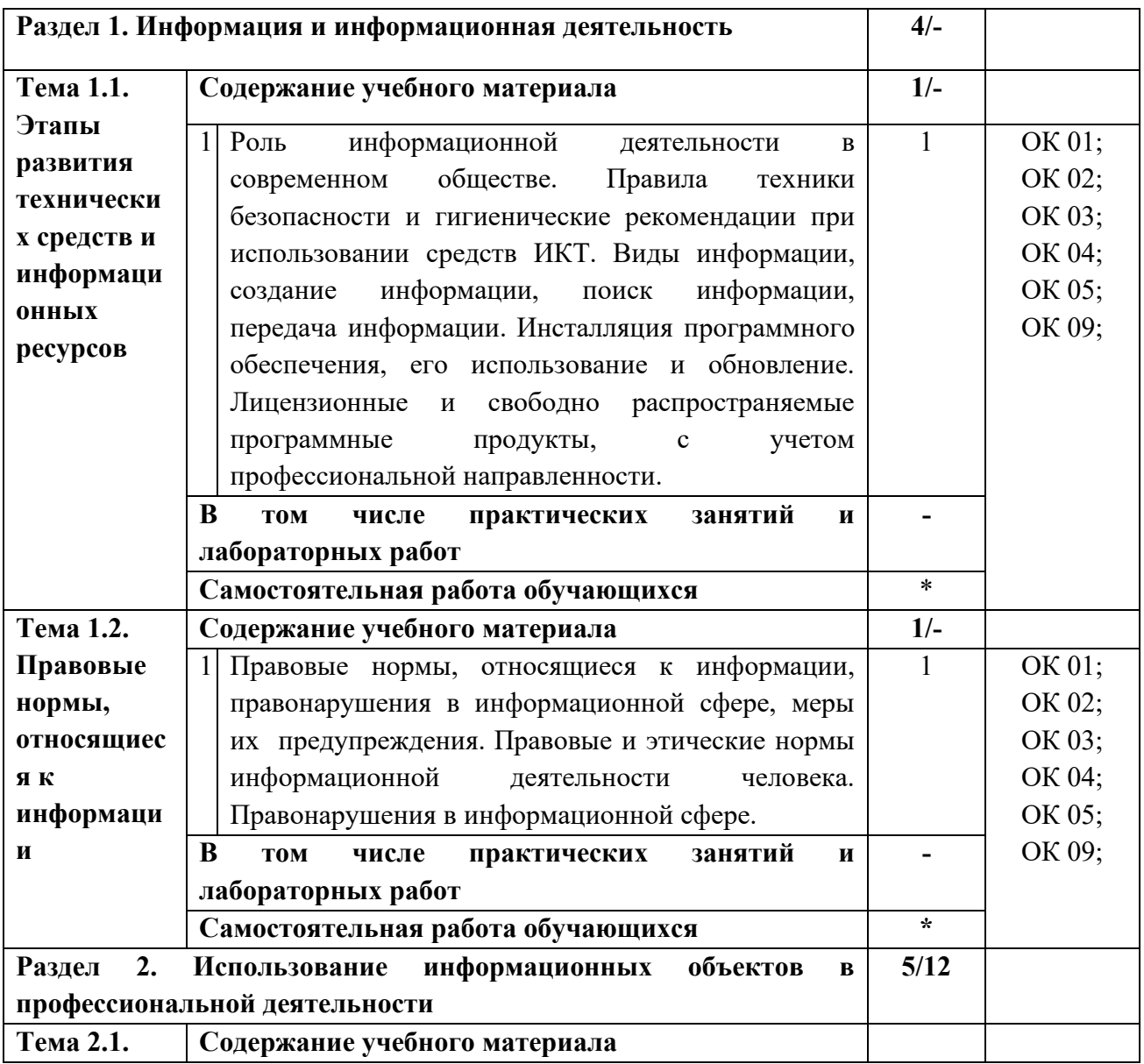

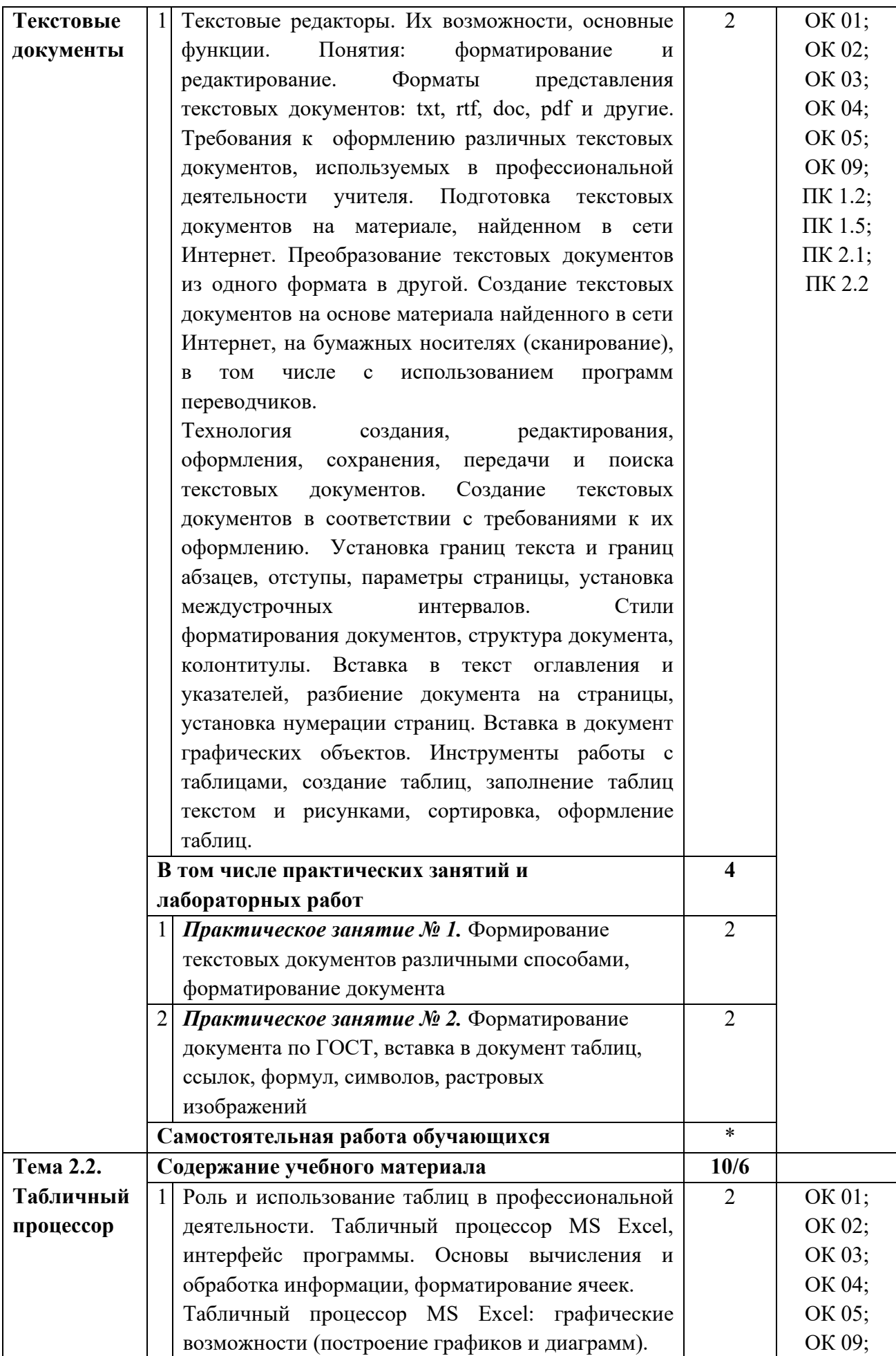

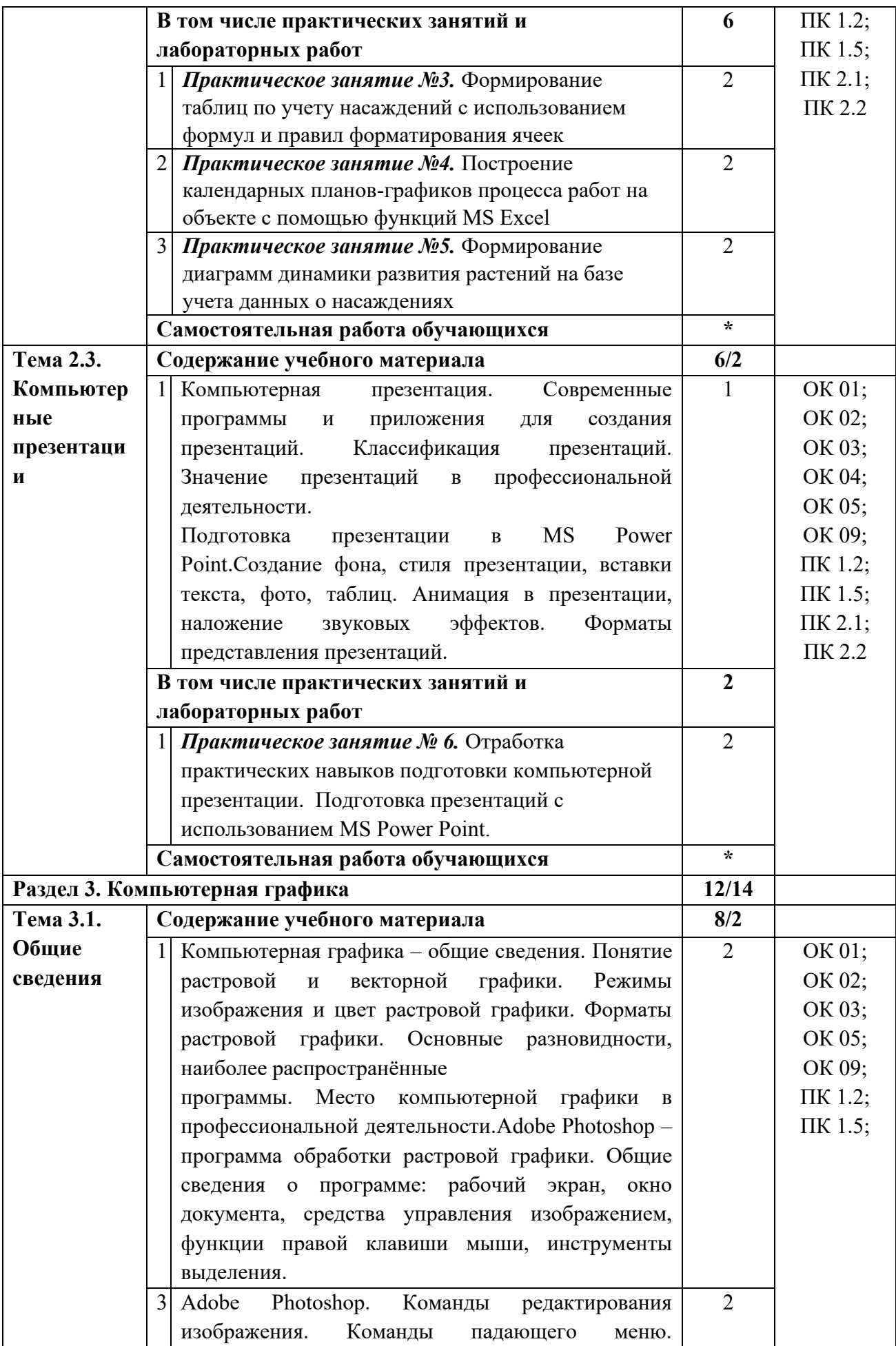

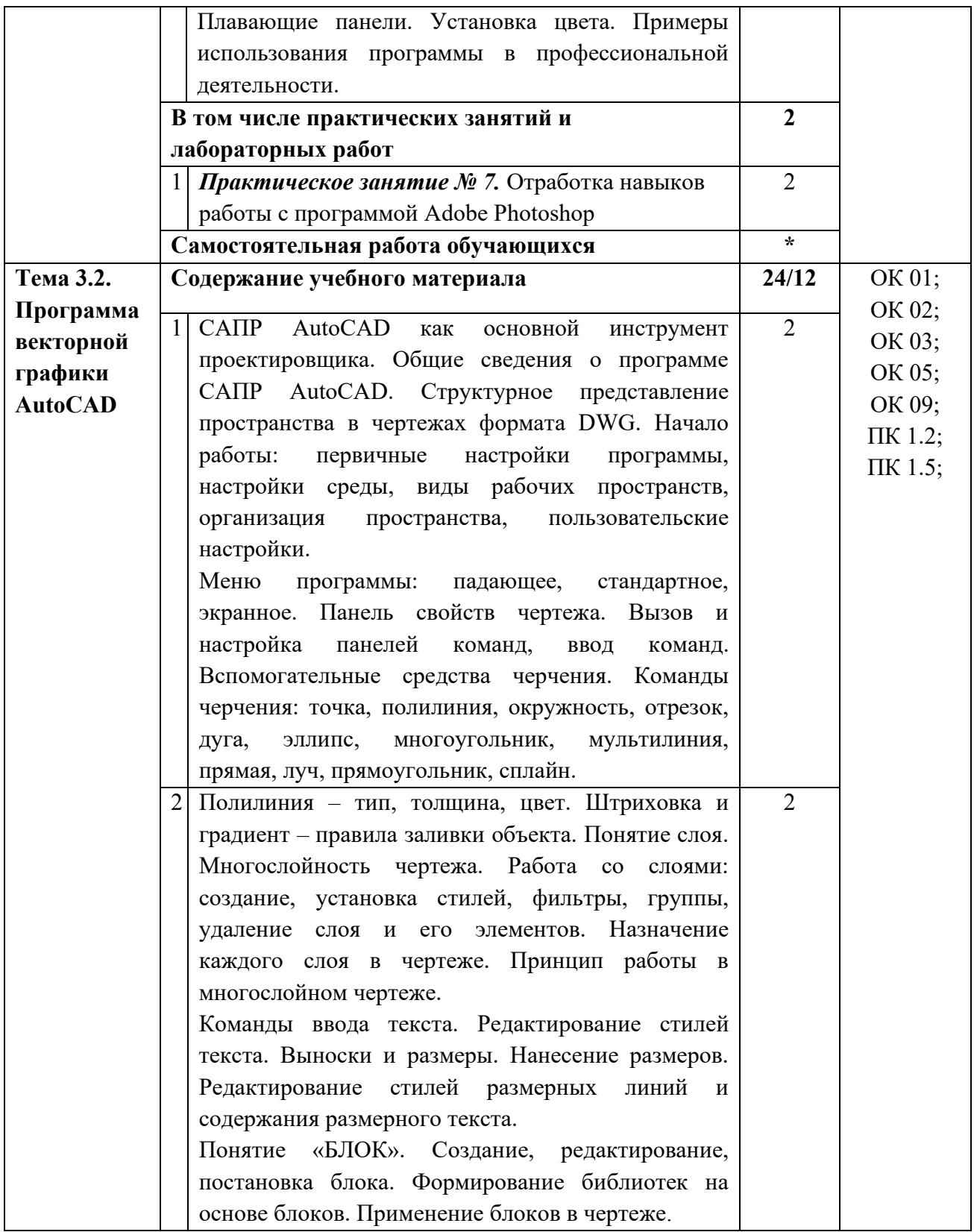

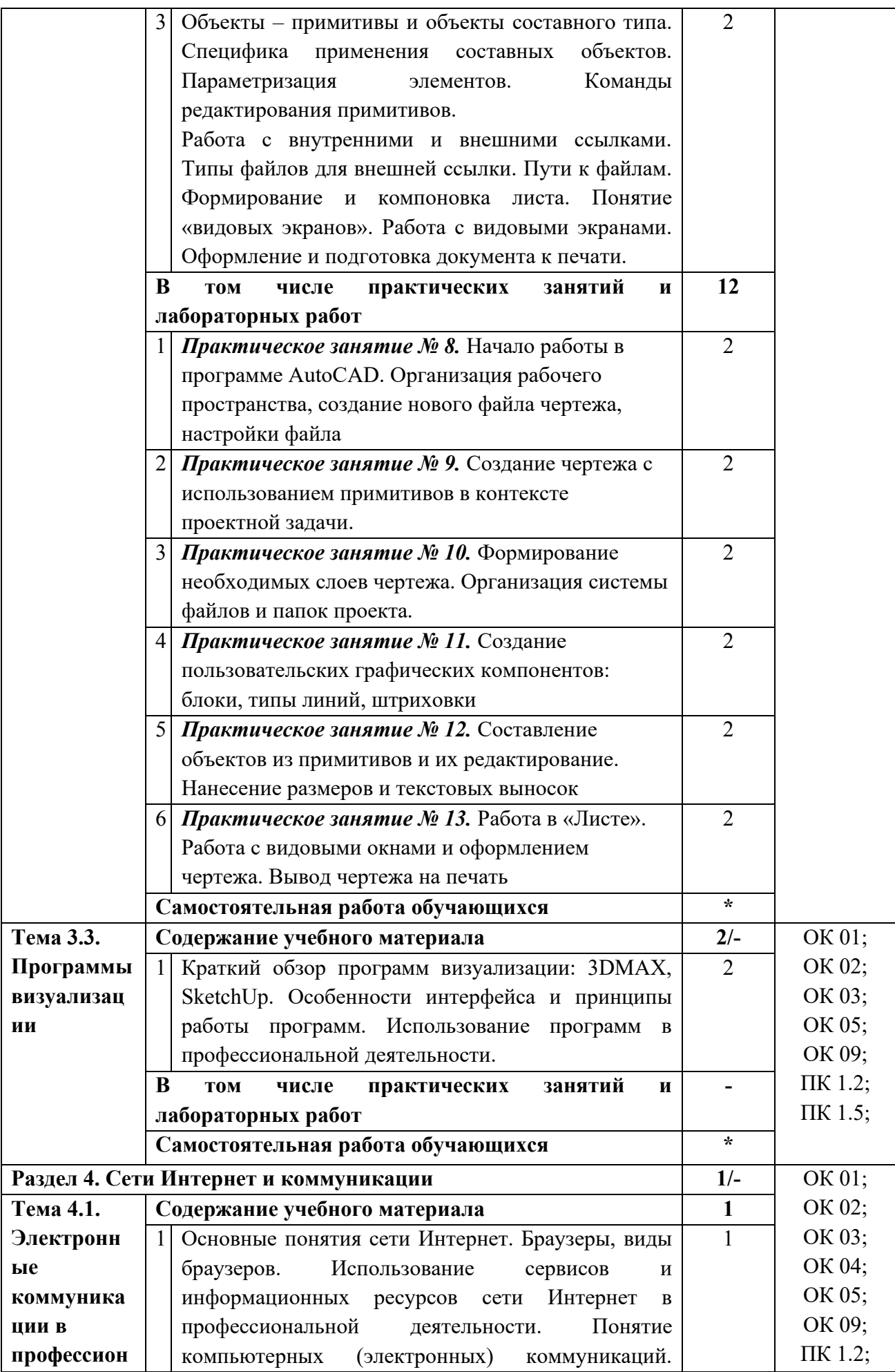

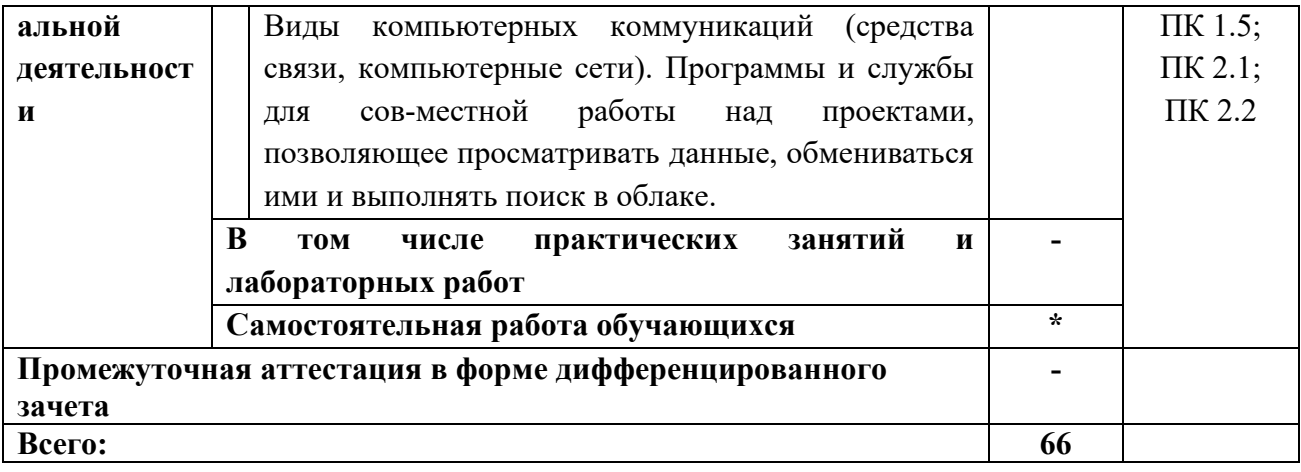

# <span id="page-16-0"></span>**2.4. Содержание разделов дисциплины**

## <span id="page-16-1"></span>**2.4.1. Занятия лекционного типа**

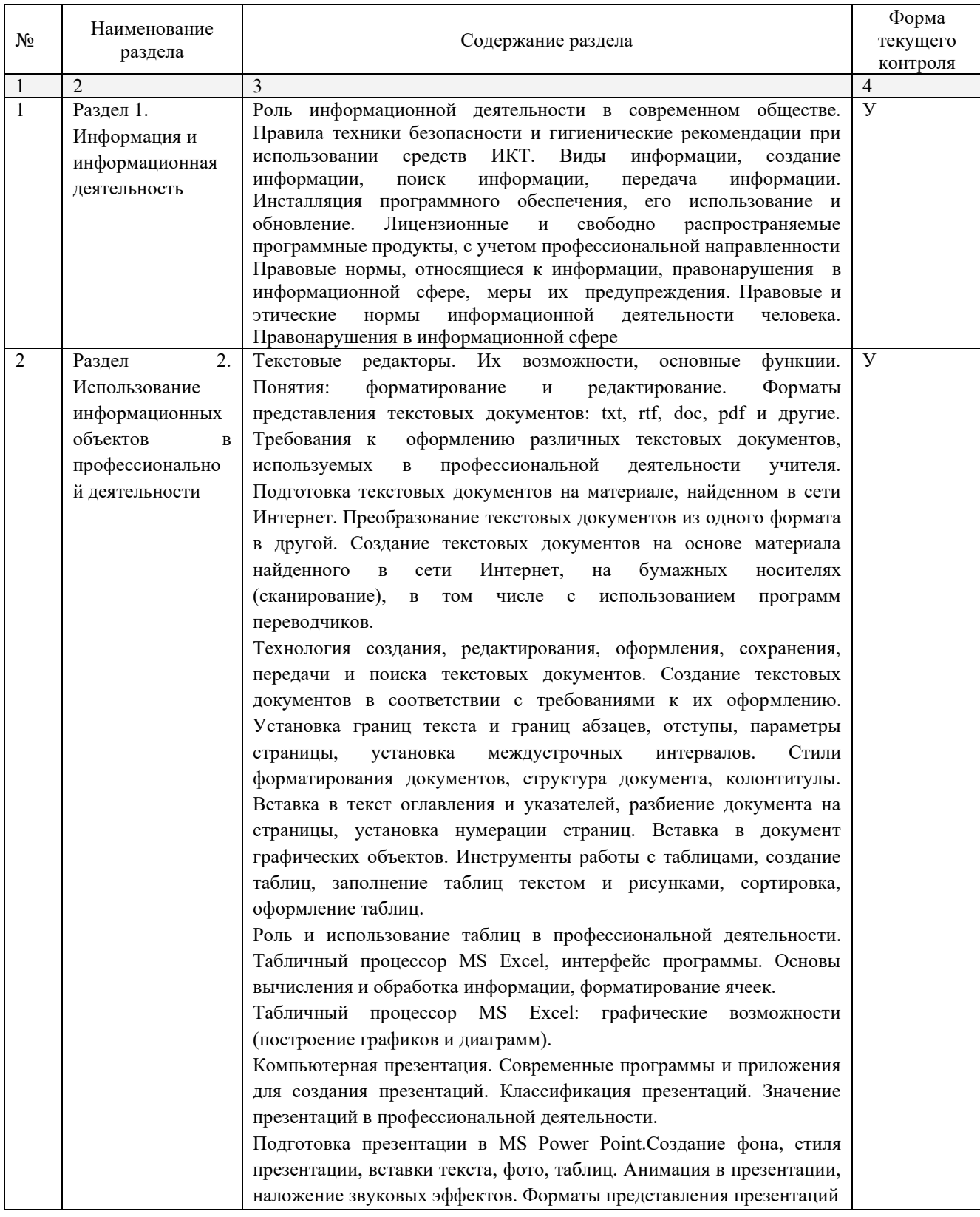

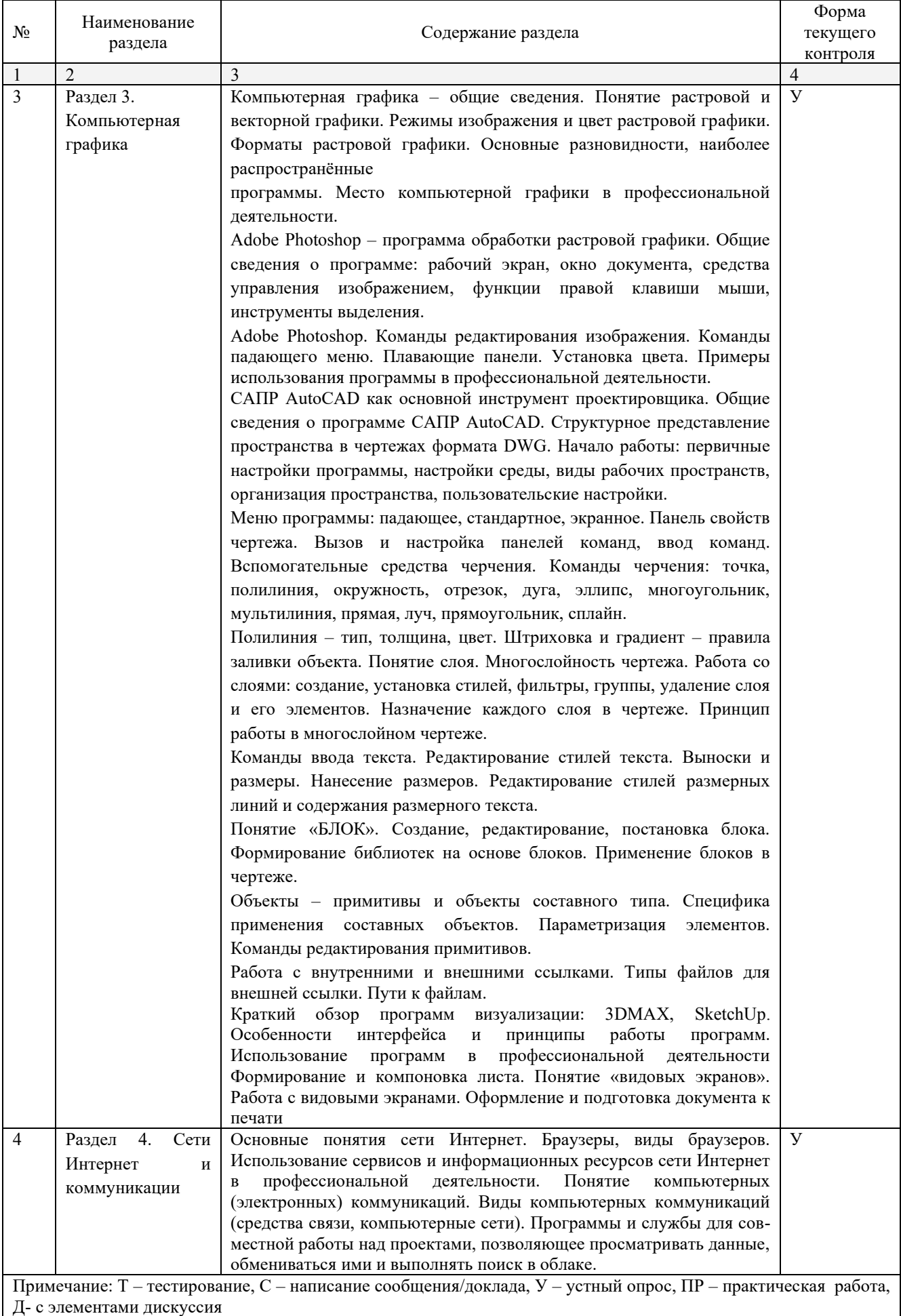

### <span id="page-18-0"></span>2.4.2. Занятия семинарского типа

Не предусмотрены

## <span id="page-18-1"></span>2.4.3. Практические занятия (Лабораторные занятия)

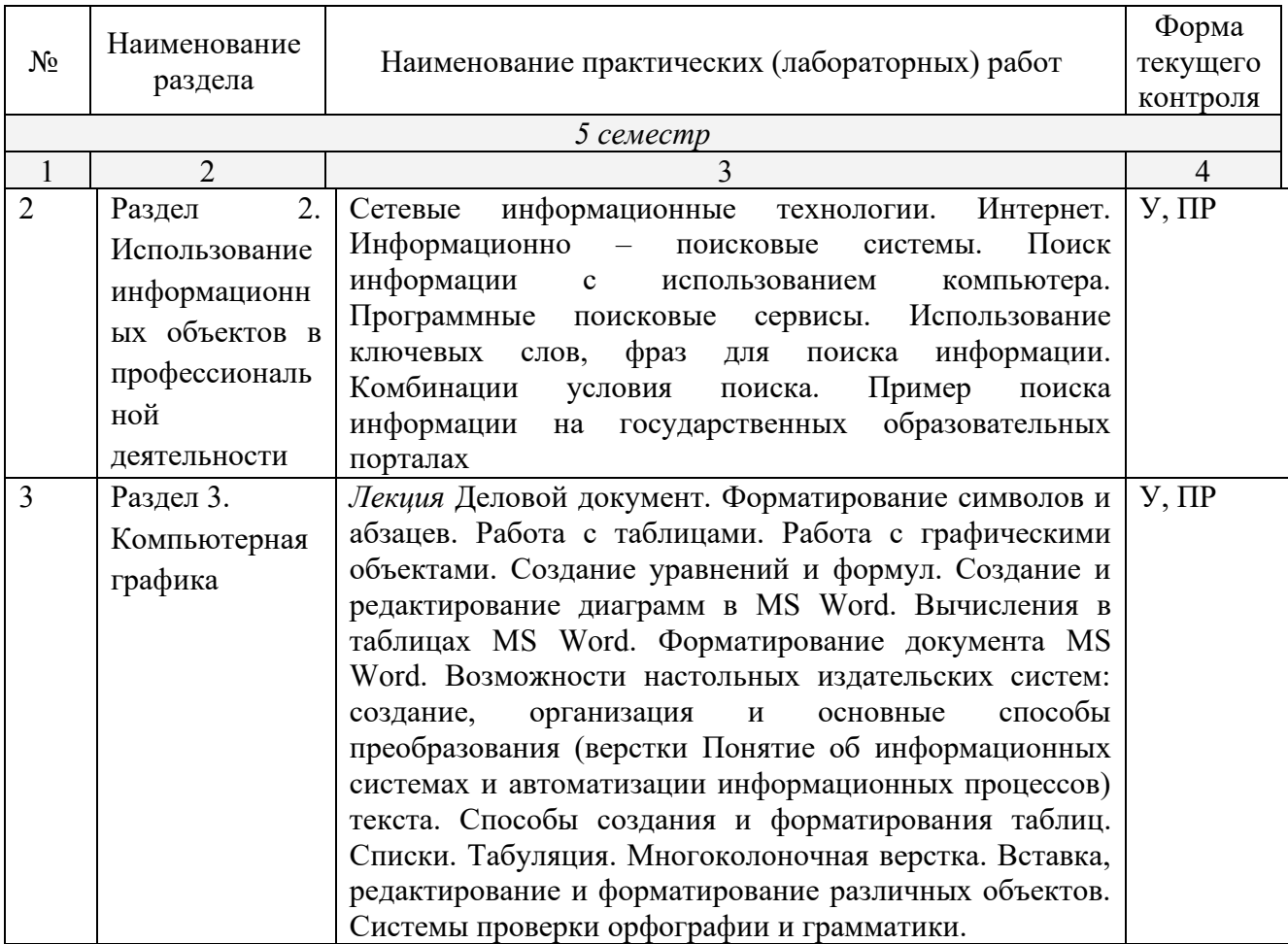

Примечание: ПР- практическая работа, ЛР- лабораторная работа; Т тестирование,  $C$  – написание сообщения,  $V$  – устный опрос,  $KP$  – контрольная работа

## <span id="page-18-2"></span>2.4.4. Содержание самостоятельной работы

Не предусмотрено

## <span id="page-18-3"></span>2.4.5. Перечень учебно-методического обеспечения для самостоятельной работы обучающихся по дисциплине

Не предусмотрено

# <span id="page-19-0"></span>**3. ОБРАЗОВАТЕЛЬНЫЕ ТЕХНОЛОГИИ**

# <span id="page-19-1"></span>**3.1.Образовательные технологии при проведении лекций**

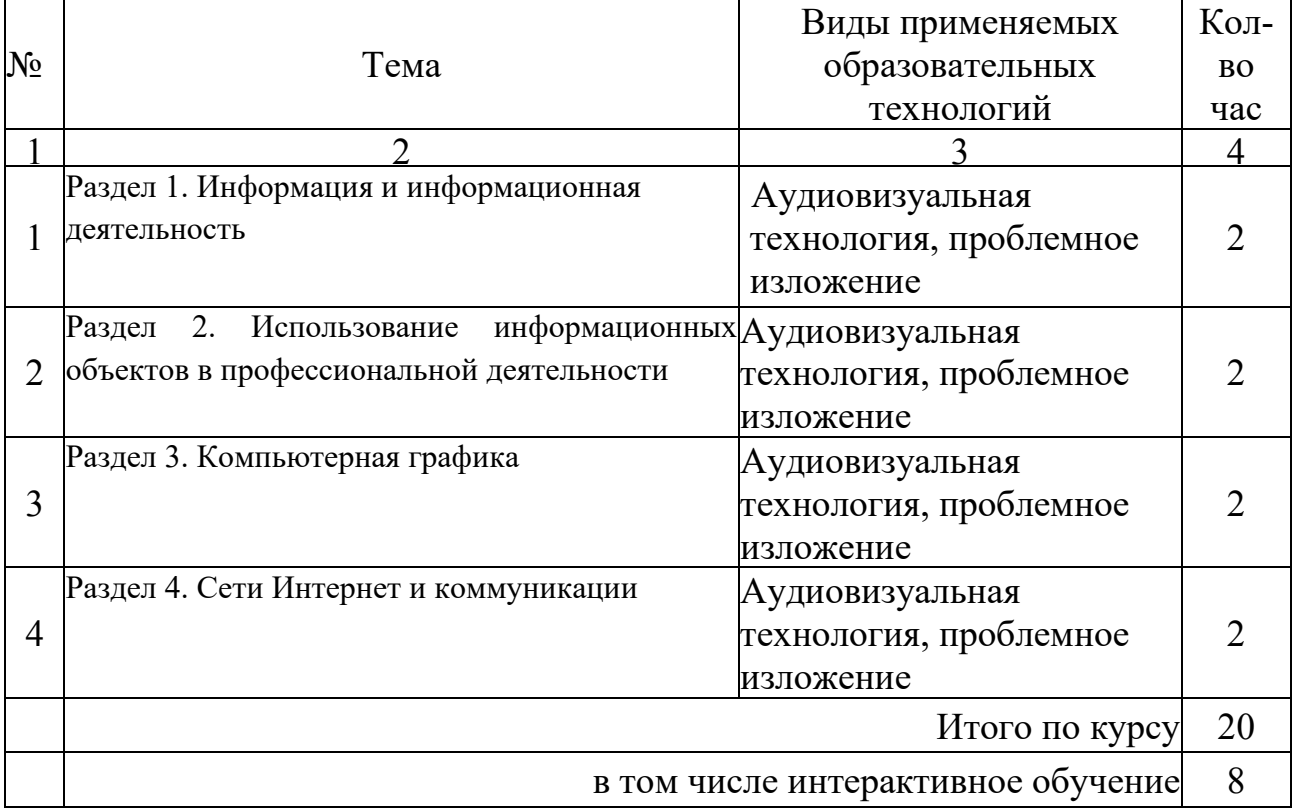

# <span id="page-20-0"></span>**3.2.Образовательные технологии при проведении практических занятий**

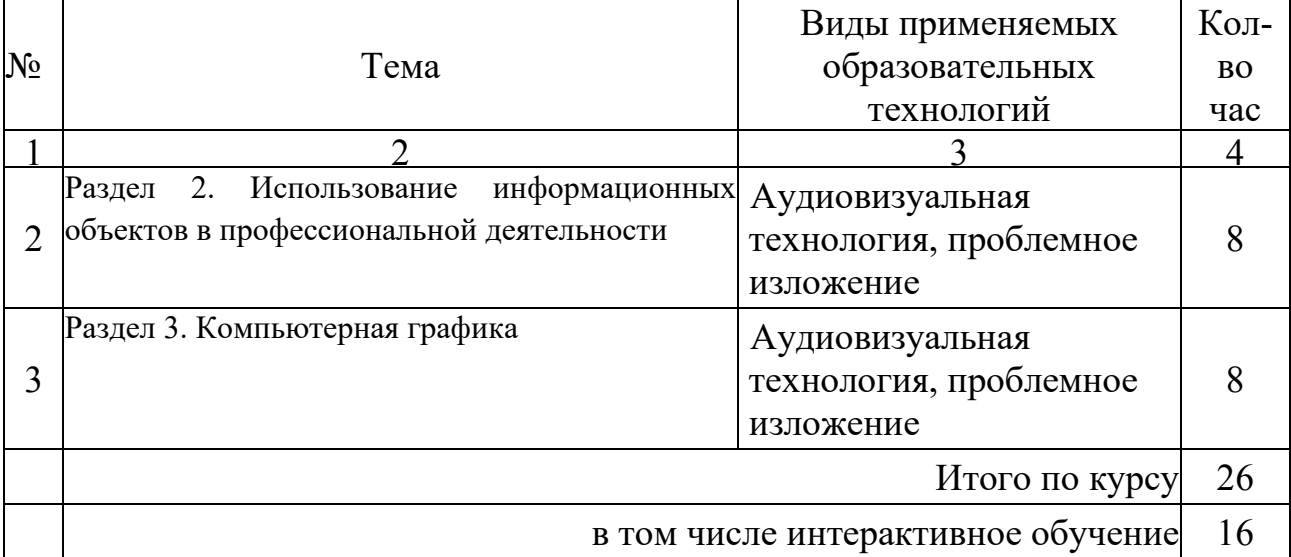

## <span id="page-21-0"></span>**4. УСЛОВИЯ РЕАЛИЗАЦИИ ПРОГРАММЫ ДИСЦИПЛИНЫ**

## <span id="page-21-1"></span>**4.1. Материально-техническая база, необходимая для осуществления образовательного процесса по дисциплине**

Реализация учебной дисциплины осуществляется в специально оборудованном кабинете информатики и информационных технологий. В состав материально-технического обеспечения программы учебной дисциплины, входят: специализированная мебель и системы хранения (доска классная, стол и стул учителя, компьютерные столы и стулья; ученические, шкафы для хранения учебных пособий, системы хранения таблиц и плакатов); электронные средства обучения (компьютер, локальная сеть, выход в интернет).

## <span id="page-21-2"></span>**4.2 Перечень необходимого программного обеспечения**

- Операционная система Microsoft Windows 10
- Пакет программ Microsoft Office Professional Plus
- 7-zip GNULesser General Public License (свободное программное обеспечение, не ограничено, бессрочно)
- Интернет браузер Google Chrome (бесплатное программное обеспечение, не ограничено, бессрочно)
- K-Lite Codec Pack универсальный набор кодеков (кодировщиковдекодировщиков) и утилит для просмотра и обработки аудио- и видеофайлов (бесплатное программное обеспечение, не ограничено, бессрочно)
- WinDjView программа для просмотра файлов в формате DJV и DjVu (свободное программное обеспечение, не ограничено, бессрочно)
- Foxit Reader прикладное программное обеспечение для просмотра электронных документов в стандарте PDF (бесплатное программное обеспечение, не ограничено, бессрочно)

#### <span id="page-22-0"></span>**5. ПЕРЕЧЕНЬ ОСНОВНОЙ И ДОПОЛНИТЕЛЬНОЙ УЧЕБНОЙ ЛИТЕРАТУРЫ, НЕОБХОДИМОЙ ДЛЯ ОСВОЕНИЯ ДИСЦИПЛИНЫ**

#### **5.1. Основная литература**

1. Бурнаева, Э. Г. Обработка и представление данных в MS Excel : учебное пособие для вузов / Э. Г. Бурнаева, С. Н. Леора. — 3-е изд., стер. — Санкт-Петербург : Лань, 2021. — 156 с. — ISBN 978-5-8114-8473-7. — Текст : электронный // Лань : электронно-библиотечная система. — URL:<https://e.lanbook.com/book/176886>

#### **5.2. Дополнительная литература**

1. Гаврилов, М. В. Информатика и информационные технологии : учебник для среднего профессионального образования / М. В. Гаврилов, В. А. Климов. — 5-е изд., перераб. и<br>лоп. — Москва: Излательство Юрайт. 2023. — 355 с. — (Профессиональное доп. — Москва : Издательство Юрайт, 2023. — 355 с. — (Профессиональное образование). — ISBN 978-5-534-15930-1. — Текст : электронный // Образовательная платформа Юрайт [сайт]. — URL:<https://urait.ru/bcode/510331>

#### **Нормативно-правовые документы**

#### **Кодексы**

1. Российская Федерация. Законы. Водный кодекс Российской Федерации : ВК : текст с изменениями и дополнениями на 28 апреля 2023 года : принят Государственной Думой 12 апреля 2006 года : одобрен Советом Федерации 26 мая 2006 года // КонсультантПлюс : справочно-правовая система. – Москва, 1997– . – Загл. с титул. экрана.

2. Российская Федерация. Законы. Градостроительный кодекс Российской Федерации : ГрК : текст с изменениями и дополнениями на 28 апреля 2023 года : принят Государственной Думой 22 декабря 2004 года : одобрен Советом Федерации 24 декабря 2004 года // КонсультантПлюс : справочно-правовая система. – Москва, 1997– . – Загл. с титул. экрана.

3. Российская Федерация. Законы. Земельный кодекс Российской Федерации : ЗК : текст с изменениями и дополнениями на 28 апреля 2023 года : принят Государственной Думой 28 сентября 2001 года : одобрен Советом Федерации 10 октября 2001 года // КонсультантПлюс : справочно-правовая система. – Москва, 1997– . – Загл. с титул. экрана.

4. Российская Федерация. Законы. Кодекс Российской Федерации об административных правонарушениях : КоАП : текст с изменениями и дополнениями на 28 апреля 2023 года : принят Государственной Думой 20 декабря 2001 года : одобрен Советом Федерации 26 декабря 2001 года // КонсультантПлюс : справочно-правовая система. – Москва, 1997– . – Загл. с титул. экрана.

5. Российская Федерация. Законы. Лесной кодекс Российской Федерации : ЛК : текст с изменениями и дополнениями на 28 апреля 2023 года : принят Государственной Думой 8 ноября 2006 года : одобрен Советом Федерации 24 ноября 2006 года // КонсультантПлюс : справочно-правовая система. – Москва, 1997– . – Загл. с титул. экрана.

#### **Федеральные законы**

1. Российская Федерация. Законы. Об особо охраняемых природных территориях : Федеральный закон № 33-ФЗ : текст с изменениями и дополнениями от 28 июня 2022 года : принят Государственной Думой 15 февраля 1995 года // КонсультантПлюс : справочноправовая система. – Москва, 1997– . – Загл. с титул. экрана.

2. Российская Федерация. Законы. О внесении изменений в Федеральный закон «Об особо охраняемых природных территориях» и отдельные законодательные акты Российской Федерации : Федеральный закон № 321-ФЗ : принят Государственной Думой 25 июля 2018

года : одобрен Советом Федерации 28 июля 2018 года // КонсультантПлюс : справочноправовая система. – Москва, 1997– . – Загл. с титул. экрана.

3. Российская Федерация. Законы. Об общих принципах организации местного самоуправления в Российской Федерации : Федеральный закон № 131-ФЗ : текст с изменениями и дополнениями от 6 февраля 2023 года : принят Государственной Думой 16 сентября 2003 года : одобрен Советом Федерации 24 сентября 2003 года // КонсультантПлюс : справочно-правовая система. – Москва, 1997– . – Загл. с титул. экрана.

4. Российская Федерация. Законы. О внесении изменений в Федеральный закон "Об общих принципах организации местного самоуправления в Российской Федерации" и отдельные законодательные акты Российской Федерации : Федеральный закон № 463-ФЗ : принят Государственной Думой 22 декабря 2017 года : одобрен Советом Федерации 26 декабря 2017 года // КонсультантПлюс : справочно-правовая система. – Москва, 1997– . – Загл. с титул. экрана.

5. Российская Федерация. Законы. Об охране окружающей среды : Федеральный закон № 7-ФЗ : текст с изменениями и дополнениями от 14 июля 2022 года : принят Государственной Думой 20 декабря 2001 года : одобрен Советом Федерации 26 декабря 2001 года // КонсультантПлюс : справочно-правовая система. – Москва, 1997– . – Загл. с титул. экрана.

#### **Нормативные акты Краснодарского края**

 Градостроительный кодекс Краснодарского края : текст с изменениями и дополнениями от 31 марта 2023 года : принят Законодательным Собранием Краснодарского края 16 июля 2008 года // КонсультантПлюс : справочно-правовая система. – Москва, 1997– . – Загл. с титул. экрана.

2. Об охране зеленых насаждений в Краснодарском крае : Закон Краснодарского края № 2695-КЗ : текст с изменениями и дополнениями на 29 апреля 2022 года : принят Законодательным Собранием Краснодарского края 16 апреля 2013 года // КонсультантПлюс : справочно-правовая система. – Москва, 1997– . – Загл. с титул. экрана.

 Об особо охраняемых природных территориях Краснодарского края : Закон Краснодарского края № 656-КЗ : текст с изменениями и дополнениями на 21 февраля 2023 года : принят Законодательным Собранием Краснодарского края 22 декабря 2003 года // КонсультантПлюс : справочно-правовая система. – Москва, 1997– . – Загл. с титул. экрана.

#### **Государственные стандарты (ГОСТы)**

1. ГОСТ Р 57368-2016. Сохранение произведений ландшафтной архитектуры и садовопаркового искусства. Общие требования : национальный стандарт Российской Федерации : утвержден и введен в действие Приказом Федерального агентства по техническому регулированию и метрологии от 23 декабря 2016 года N 2069-ст : введен впервые : дата введения 2017–04–01 / подготовлен Федеральным государственным унитарным предприятием «Центральные научно-реставрационные проектные мастерские», Региональной общественной организацией содействия развитию реставрационной отрасли «Союз реставраторов Санкт-Петербурга», Комитетом по государственному контролю, использованию и охране памятников истории и культуры правительства Санкт-Петербурга, Санкт-Петербургским государственным лесотехническим университетом им. С. М. Кирова, Обществом с ограниченной ответственностью «Профиль», Обществом с ограниченной ответственностью «Стройтехуслуги» // КонсультантПлюс : справочноправовая система. – Москва, 1997– . – Загл. с титул. экрана.

2. ГОСТ 28329-89. Озеленение городов. Термины и определения : государственный стандарт Союза ССР : утвержден и введен в действие Постановлением Государственного комитета СССР по управлению качеством продукции и стандартам от 10 ноября 1989 года N 3336 : введен впервые : дата введения 1991–01–01 / подготовлен Министерством жилищнокоммунального хозяйства РСФСР // КонсультантПлюс : справочно-правовая система. – Москва, 1997– . – Загл. с титул. экрана.

3. ГОСТ 21.501-2018. Правила выполнения рабочей документации архитектурных и конструктивных решений : межгосударственный стандарт : утвержден и введен в действие Приказом Федерального агентства по техническому регулированию и метрологии от 18 декабря 2018 г. N 1121-ст : введен взамен ГОСТ 21.501-2011 : дата введения 2019-06-01 / подготовлен Акционерным обществом «Центр технического и сметного нормирования в строительстве». – (Система проектной документации для строительства) // КонсультантПлюс : справочно-правовая система. – Москва, 1997– . – Загл. с титул. экрана.

4. ГОСТ [24835-81.](https://docs.cntd.ru/document/1200025552#7D20K3) Саженцы деревьев и кустарников. Технические условия : государственный стандарт Союза ССР : утвержден и введен в действие Постановлением Государственного комитета СССР по стандартам от 17 июня 1981 года № 2969 : дата введения 1983–01–01 / разработан Государственным комитетом СССР по лесному хозяйству // КонсультантПлюс : справочно-правовая система. – Москва, 1997– . – Загл. с титул. экрана.

5. ГОСТ [24909-81.](https://docs.cntd.ru/document/1200025553#7D20K3) Саженцы деревьев декоративных лиственных пород. Технические условия : государственный стандарт Союза ССР : утвержден и введен в действие Постановлением Государственного комитета СССР по стандартам от 13 августа 1981 года № 3865 : дата введения 1983–01–01 / разработан Министерством жилищно-коммунального хозяйства РСФСР // КонсультантПлюс : справочно-правовая система. – Москва, 1997– . – Загл. с титул. экрана.

6. ГОСТ [25769-83.](https://docs.cntd.ru/document/1200025554#7D20K3) Саженцы деревьев хвойных пород для озеленения городов. Технические условия : государственный стандарт Союза ССР : утвержден и введен в действие Постановлением Государственного комитета СССР по стандартам от 27 апреля 1983 года № 2113 : введен впервые : дата введения 1984–01–01 / разработан Министерством жилищно-коммунального хозяйства РСФСР // КонсультантПлюс : справочно-правовая система. – Москва, 1997– . – Загл. с титул. экрана.

7. ГОСТ [26869-86\\*](https://docs.cntd.ru/document/1200025557#7D20K3). Саженцы декоративных кустарников. Технические условия : государственный стандарт Союза ССР : утвержден и введен в действие Постановлением Государственного комитета СССР по стандартам от 4 апреля 1986 года № 896 : дата введения 1987–04–01 // КонсультантПлюс : справочно-правовая система. – Москва, 1997– . – Загл. с титул. экрана.

8. ГОСТ [28055-89.](https://docs.cntd.ru/document/1200025560#7D20K3) Саженцы деревьев и кустарников. Садовые и архитектурные формы. Технические условия : государственный стандарт Союза ССР : утвержден и введен в действие Постановлением Государственного комитета СССР по стандартам от 22 марта 1989 года № 595 : введен впервые : дата введения 1990–06–01 / разработан Министерством жилищно-коммунального хозяйства РСФСР Министерством жилищно-коммунального хозяйства РСФСР // КонсультантПлюс : справочно-правовая система. – Москва, 1997– . – Загл. с титул. экрана.

#### **Строительные нормы и правила (СНиПы)**

1.СП 42.13330.2016. Градостроительство. Планировка и застройка городских и сельских поселений. Актуализированная редакция СНиП 2.07.01-89\*: свод правил : утвержден и введен в действие Приказом Министерства строительства и жилищно-коммунального хозяйства Российской Федерации от 30 декабря 2016 г. N 1034/пр : пересмотр СП 42.13330.2011 «СНиП 2.07.01-89\* Градостроительство. Планировка и застройка городских и сельских поселений» : дата введения 2017-07-01 / подготовлен Департаментом градостроительной деятельности и архитектуры Министерства строительства и жилищнокоммунального хозяйства Российской Федерации // КонсультантПлюс : справочно-правовая система. – Москва, 1997– . – Загл. с титул. экрана.

2.СП 82.13330.2016. Благоустройство территорий. Актуализированная редакция СНиП III-10-75 : свод правил : утвержден и введен в действие Приказом Министерства строительства и жилищно-коммунального хозяйства Российской Федерации от 16 декабря 2016 г. N 972/пр : пересмотр СП 82.13330.2011 : дата введения 2017-06-17 / Департаментом градостроительной деятельности и архитектуры Министерства строительства и жилищнокоммунального хозяйства Российской Федерации // КонсультантПлюс : справочно-правовая система. – Москва, 1997– . – Загл. с титул. экрана.

3.СП 475.1325800.2020. Парки. Правила градостроительного проектирования и благоустройства : свод правил : утвержден и введен в действие Приказом Министерства строительства и жилищно-коммунального хозяйства Российской Федерации от 22 января 2020 г. N 26/пр : дата введения 2020-07-23 / подготовлен Департаментом градостроительной деятельности и архитектуры Министерства строительства и жилищно-коммунального хозяйства Российской Федерации // КонсультантПлюс : справочно-правовая система. – Москва, 1997– . – Загл. с титул. экрана.

### **5.3. Периодические издания**

1. Информационно-управляющие системы. – URL:<https://eivis.ru/browse/publication/71235>

- 2. Прикладная информатика. URL: <https://eivis.ru/browse/publication/66410>
- 3. Программные продукты и системы. URL: <https://eivis.ru/browse/publication/64086>

4. Вестник Московского университета. Серия 15. Вычислительная математика и кибернетика. – URL:<https://eivis.ru/browse/publication/9166>

### **5.4. Перечень ресурсов информационно-телекоммуникационной сети «Интернет», необходимых для освоения дисциплины Электронно-библиотечные системы (ЭБС)**

- 1. Образовательная платформа «ЮРАЙТ» <https://urait.ru/>
- 2. ЭБС «УНИВЕРСИТЕТСКАЯ БИБЛИОТЕКА ОНЛАЙН» <http://www.biblioclub.ru/>
- 3. ЭБС «BOOK.ru» [https://www.book.ru](http://www.book.ru/)
- 4. ЭБС «ZNANIUM.COM» [www.znanium.com](https://znanium.com/)
- 5. ЭБС «ЛАНЬ» [https://e.lanbook.com](https://e.lanbook.com/)

#### **Профессиональные базы данных**

1. Виртуальный читальный зал Российской государственной библиотеки (РГБ) [https://ldiss.rsl.ru/;](https://ldiss.rsl.ru/)

- 2. Научная электронная библиотека eLIBRARY.RU (НЭБ) [http://www.elibrary.ru/;](http://www.elibrary.ru/)
- 3. Национальная электронная библиотека [https://rusneb.ru/;](https://rusneb.ru/)
- 4. Президентская библиотека им. Б.Н. Ельцина [https://www.prlib.ru/;](https://www.prlib.ru/)
- 5. Университетская информационная система РОССИЯ (УИС Россия) [http://uisrussia.msu.ru/;](http://uisrussia.msu.ru/)
- 6. "Лекториум ТВ" видеолекции ведущих лекторов России <http://www.lektorium.tv/>

#### **Информационные справочные системы**

1. Консультант Плюс - справочная правовая система (доступ по локальной сети с компьютеров библиотеки)

### **Ресурсы свободного доступа**

- 1. КиберЛенинка <http://cyberleninka.ru/>
- 2. Министерство науки и высшего образования Российской Федерации [https://www.minobrnauki.gov.ru/;](https://www.minobrnauki.gov.ru/)
- 3. Министерство просвещения Российской Федерации: официальный сайт. Москва. URL: <https://edu.gov.ru/>
- 4. Федеральный портал "Российское образование" [http://www.edu.ru/;](http://www.edu.ru/)
- 5. Единая коллекция цифровых образовательных ресурсов <http://school-collection.edu.ru/> .

6. Проект Государственного института русского языка имени А.С. Пушкина "Образование на русском" [https://pushkininstitute.ru/;](https://pushkininstitute.ru/)

- 7. Справочно-информационный портал "Русский язык" [http://gramota.ru/;](http://gramota.ru/)
- 8. Служба тематических толковых словарей [http://www.glossary.ru/;](http://www.glossary.ru/)
- 9. Словари и энциклопедии [http://dic.academic.ru/;](http://dic.academic.ru/)

10.Образовательный портал "Учеба" [http://www.ucheba.com/.](http://www.ucheba.com/)

### **Собственные электронные образовательные и информационные ресурсы КубГУ**

1. Электронный каталог Научной библиотеки КубГУ <http://megapro.kubsu.ru/MegaPro/Web>

2. Электронная библиотека трудов ученых КубГУ

<http://megapro.kubsu.ru/MegaPro/UserEntry?Action=ToDb&idb=6>

3. Открытая среда модульного динамического обучения КубГУ <https://openedu.kubsu.ru/>

4. База учебных планов, учебно-методических комплексов, публикаций и конференций <http://infoneeds.kubsu.ru/>

5. Электронный архив документов КубГУ <http://docspace.kubsu.ru/>

## <span id="page-27-0"></span>**6. МЕТОДИЧЕСКИЕ УКАЗАНИЯ ДЛЯ ОБУЧАЮЩИХСЯ ПО ОСВОЕНИЮ ДИСЦИПЛИНЫ**

Учащиеся для полноценного освоения учебного курса «Информационные технологии в профессиональной деятельности» должны составлять конспекты как при прослушивании его теоретической (лекционной) части, так и при подготовке к практическим занятиям. Желательно, чтобы конспекты лекций и семинаров записывались в логической последовательности изучения курса и содержались в одной тетради. Это обеспечит более полную подготовку как к текущим учебным занятиям, так и сессионному контролю знаний.

# **7. ОЦЕНОЧНЫЕ СРЕДСТВА ДЛЯ КОНТРОЛЯ УСПЕВАЕМОСТИ**

# <span id="page-28-1"></span><span id="page-28-0"></span>**7.1. Паспорт фонда оценочных средств**

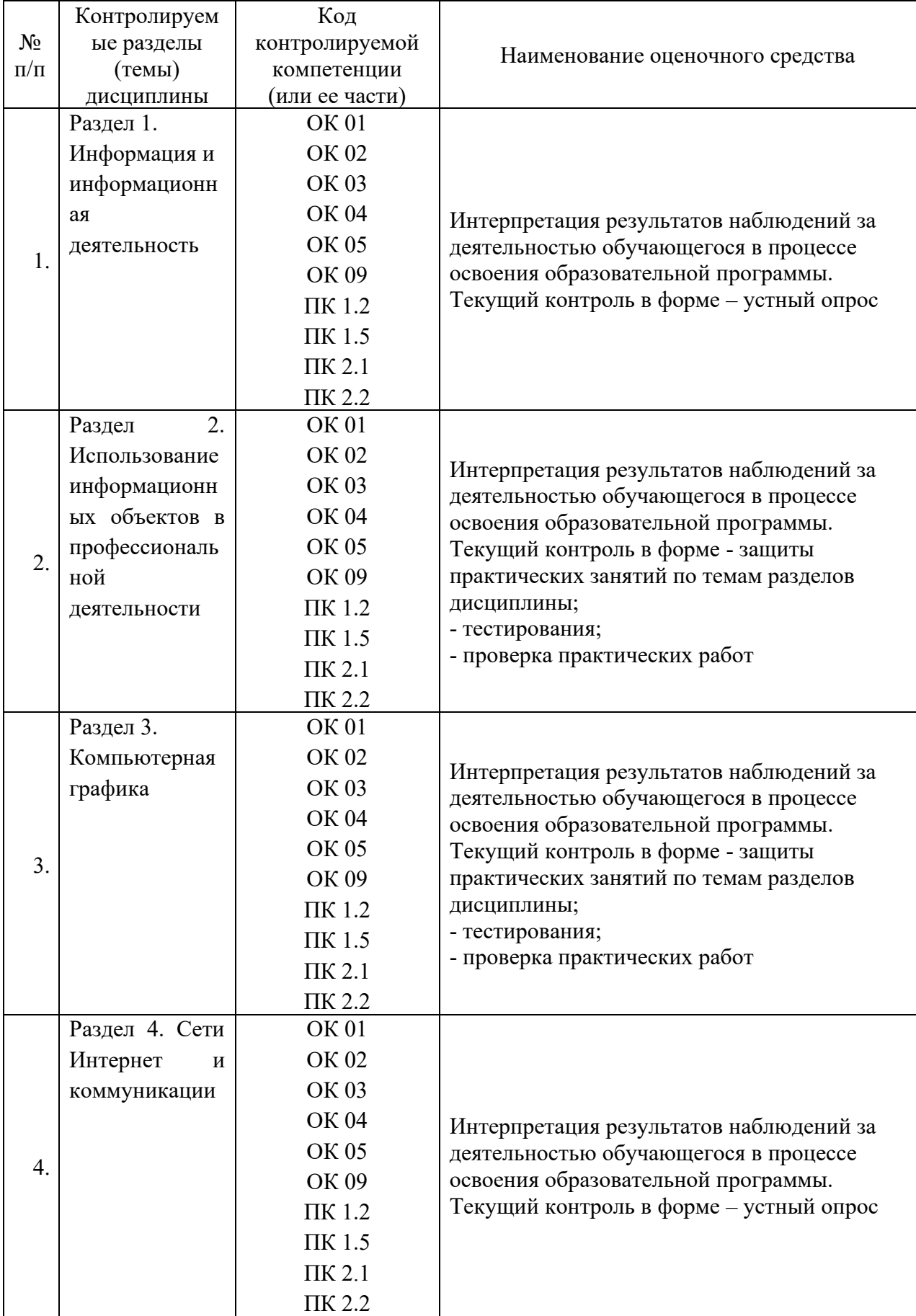

# <span id="page-29-0"></span>7.2. Критерии оценки знаний

| Результаты обучения <sup>1</sup> | Критерии оценки                    | Методы оценки        |
|----------------------------------|------------------------------------|----------------------|
| Умения:                          |                                    |                      |
| - оценивает достоверность        | - решение задач;                   |                      |
| информации, сопоставляя          | - проверка и оценка практических   | Тестирование,        |
| различные источники              | задач                              | Практические работы, |
| - осуществляет выбор             | - знает различные способы подачи   | Дифференцированный   |
| способа представления            | информации и использует их в       | зачет                |
| информации в соответствии        | зависимости от поставленной задачи |                      |
| с поставленной задачей           |                                    |                      |
| - осуществляет поиск             | - владеет методами поиска и        |                      |
| информации в базах               | фильтрования информации, умеет     |                      |
| данных, компьютерных             | находить необходимые данные        |                      |
| сетях и пр.                      |                                    |                      |
| - представляет числовую          | - может использовать и хорошо      |                      |
| информацию различными            | владеет специальными программами   |                      |
| способами (таблица,              | для оформления данных в виде       |                      |
| график, диаграмма и пр.)         | таблиц, графиков, диаграмм с       |                      |
|                                  | использованием формул              |                      |
| - представляет проекты в         | - использует специальные           |                      |
| виде иллюстрированных            | программы для презентации личных   |                      |
| презентаций                      | и коллективных проектов            |                      |
|                                  |                                    |                      |
| - имеет представления о          | - применят знание программ         |                      |
| компьютерной графике             | компьютерной графики в             |                      |
|                                  | профессиональной деятельности при  |                      |
|                                  | организации работ на объекте       |                      |
|                                  | ландшафтного строительства         |                      |
| - умеет редактировать            | - применяет специальные            |                      |
| фотоизображения в                | программы для редактирования       |                      |
| специальных программах           | изображений объектов ландшафтной   |                      |
|                                  | архитектуры                        |                      |
| - имеет представление о          | - использует специальные           |                      |
| формировании чертежей            | программы в профессиональной       |                      |
| объектов садово-паркового        | деятельности                       |                      |
| строительства от настройки       |                                    |                      |
| рабочего пространства до         |                                    |                      |
| вывода чертежа на печать         |                                    |                      |
| - различает изображение          | - использует специальные           |                      |
| чертежей, выполненных в          | программы в профессиональной       |                      |
| различных                        | деятельности                       |                      |
| профессиональных                 |                                    |                      |
| программах                       |                                    |                      |

 $^{\rm 1}$  В ходе оценивания могут быть учтены личностные результаты.

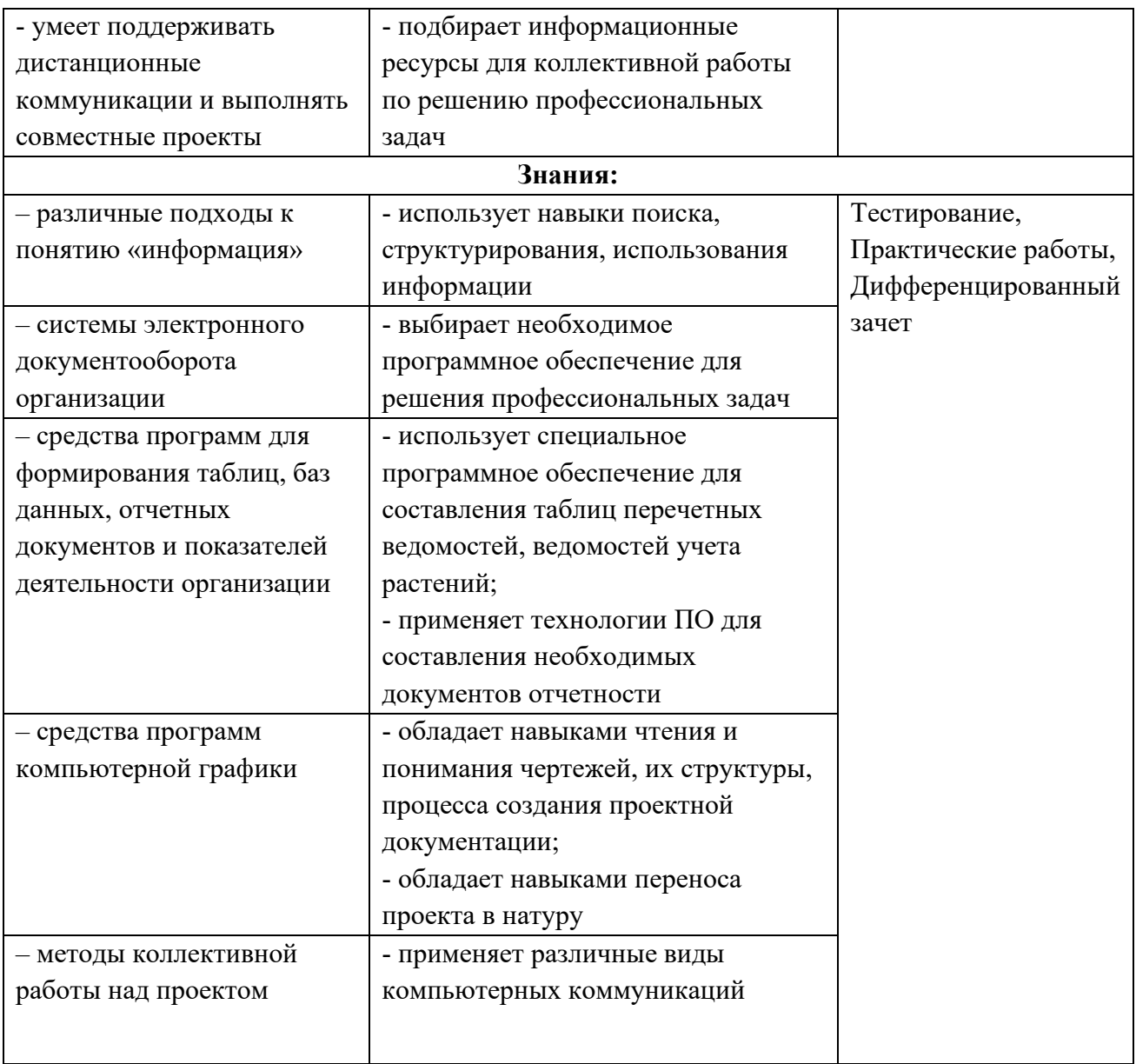

Контроль и оценка результатов освоения учебной лисциплины осуществляется преподавателем в процессе проведения практических работ, тестирования, собеседования по результатам выполнения лабораторных работ, а также решения задач, составления рабочих таблиц и подготовки сообщений к уроку. Знания студентов на практических занятиях оцениваются отметками «отлично», «хорошо», «удовлетворительно» и «неудовлетворительно».

Оценка «отлично» выставляется, когда студент показывает глубокое всестороннее знание раздела дисциплины, обязательной и дополнительной литературы, аргументировано и логически стройно излагает материал, может применять знания для анализа конкретных ситуаций.

Оценка «хорошо» ставится при твердых знаниях раздела дисциплины, знакомстве с дополнительной обязательной литературы, литературой, аргументированном изложении материала, умении применить знания для анализа конкретных ситуаций.

Оценка «удовлетворительно» ставится, когда студент в основном знает раздел дисциплины, может практически применить свои знания.

Оценка «неудовлетворительно» ставится, когда студент не освоил основного содержания предмета и слабо знает изучаемый раздел дисциплины.

## <span id="page-31-0"></span>7.3. Оценочные средств для проведения текущей аттестации

Примерные вопросы для самостоятельной работы (устного опроса)

### Работа с текстовым редактором MS Word

Перечислите атрибуты формата символа/абзаца и способы управления 1. форматом.

 $2<sup>1</sup>$ Как можно копировать формат абзаца? Поясните, как использовать кнопку Формат по образиу?

 $3<sup>1</sup>$ Как изменить интервал между абзацами?

 $\overline{4}$ . Как запретить автоматическую расстановку переносов слов в выделенном абзане?

- $5<sup>7</sup>$ Что такое таблица? Какие способы создания таблиц Вам известны?
- $7<sub>1</sub>$ Какие операции можно осуществлять с таблицей в программе Word?
- 9. Как изменить выравнивание текста в ячейке?
- 10. Каким образом можно текст преобразовать в таблицу и наоборот?
- 11. Как изменить направление текста в ячейке?

12. Какое положение относительно текста может занимать иллюстрация, как его изменить?

13. Какие операции можно выполнить с графическими объектами и рисунками B Word?

14. Как произвести вставку формулы в документ MS Word? Можно ли производить вычисления с помощью редактора формул?

15. Как произвести вставку диаграммы в текстовый документ? Что такое лиаграмма?

16. Какие существуют типы и виды диаграмм? Как отредактировать лиаграмму?

17. Как определить адрес ячейки таблицы Word? Что называется диапазоном ячеек? Как его записать?

- 18. Какие ключевые слова используются для ссылки на блок ячеек?
- 19. Что такое операторы сравнения и связи? Для чего они служат?
- 20. Для чего служат встроенные функции Word? Перечислите основные из них.
- 21. Что такое колонтитул, как создать колонтитулы?
- 22. Как создать сноску? Какие типы сносок Вам известны?

23. Для чего используются перекрестные ссылки?

24. Как осуществить формирование оглавления автоматически? Как создать список иллюстраций?

## Работа с MS Access. Технология хранения и переработки информации с использованием СУБД Microsoft Access.

- 1. Что называют записями и полями таблицы БД?
- 2. Какие типы данных используются в таблицах СУБД MS Access 2007?
- 3. Какие способы создания таблиц в СУБД MS Access 2007 вам известны?

4. Для чего и как можно вводить условие на значение? Для чего используется Построитель выражений? В каких случаях задается Значение по умолчанию?

5. Что происходит с данными при сортировке? Какие типы сортировки вам известны?

6. Что такое фильтр? Что происходит с данными при фильтрации?

7. Для чего нужны *формы*? Какими способами они создаются? Какие виды форм существуют?

8. Для чего нужны запросы? Какими способами их можно создать? Какие типы запросов вы знаете? В чем заключается особенность запроса на выборку с параметрами?

9. Для чего нужны отчеты? Какими способами их можно создать? На основе чего создается отчет по данным из нескольких таблиц?

10. Что представляет собой процесс проектирования БД? Что отображает информационно-логическая модель реляционной БД?

11. Что отображает логическая модель реляционной БД? Какие подходы используют для создания информационно-логической модели реляционной БД?

12. Каковы основные этапы проектирования и создания БД?

13. Что означает термин «реляционная»?

14. Для чего нужны ключевые поля? Какие типы ключевых полей вам известны?

15. Какие виды связей между таблицами существуют в реляционной БД?

16. Каковы особенности типа связи один-к-одному? В каких случаях он применяется?

17. Каковы особенности типа связи один-ко-многим?

18. Каковы особенности типа связи многие-ко-многим? Почему его нельзя применять на практике?

19. Какие типы запросов доступны при работе с реляционной базой данных?

20. Как представлены данные в перекрестном запросе? Какие статистические расчеты возможны при создании перекрестного запроса?

21. Какие типы включает запрос на изменение?

22. В каких случаях целесообразен запрос на создание таблицы?

23. Какая функция отвечает за подсчет среднего арифметического значения в перекрестном запросе? Какие математические действия выполняют функции: а) Count; б) Max; в) Avg?

### *Работа с редактором электронных таблиц MS Excel. Технология автоматизации вычислений*

25. В каких сферах деятельности применяются электронные таблицы?

26. Что представляет собой структура таблицы Excel? Каковы основные элементы окна программы Excel и их функциональное назначение?

27. Что такое адрес ячейки? Какие стили адресации вам известны?

28. Что называется блоком (диапазоном) ячеек? Каковы функции маркера автозаполнения? Приведите примеры.

29. Как изменить ширину столбца и высоту строки? Как удалить или добавить строку, столбец?

30. Какие операции можно выполнять с рабочими листами Excel?

31. Что входит в понятие «формат ячейки»? Приведите примеры различных форматов.

32. Каковы правила ввода и редактирования формул в Excel? Сложные формулы.

33. Как записываются абсолютные, относительные и смешанные адреса ячеек? В каких случаях необходимо использовать абсолютные адреса ячеек?

34. Какие средства Excel предназначены для ввода функций? Каковы основные категории функций Excel? Как к ним обратиться?

35. Из каких элементов состоит функция в Excel? Чем функция в Excel принципиально отличается от формулы?

36. Что такое синтаксис функции?

37. Какие типы аргументов функции вам известны?

38. Каковы аргументы функции ЕСЛИ?

39. Функции для работы с текстом?

40. Что такое диаграмма? Какие средства используются в MS Excel для построения и редактирования диаграмм?

41. Какие вам известны типы и виды диаграмм? Как изменить тип диаграммы?

42. Как отредактировать на диаграмме название диаграммы, названия осей, легенду?

43. Построение графиков функций.

44. Какое преобразование происходит со списком в процессе сортировки? Какие типы сортировки существуют?

45. Для каких целей и как используется автофильтр?  $q_{TO}$ такое пользовательский фильтр?

46. Какие существуют знаки подстановки? Для чего они используются? Приведите примеры.

47. Как выполнить фильтрацию данных с помощью расширенного фильтра? Какие типы критериев используются в расширенном фильтре?

48. Объясните суть понятия «множественный критерий». Каковы правила формирования множественного критерия?

49. Каковы правила формирования диапазона условий в расширенном фильтре?

50. Какие средства позволяют осуществлять автоматическое подведение итогов в электронной таблице? Какие функции для этого используются?

51. В каких случаях целесообразно создание структуры электронной таблицы?

52. Какие способы создания структуры таблицы вам известны?

53. Каковы элементы структуры электронной таблицы?

54. Для каких таблиц Excel возможно применение автоматического способа создания структуры?

55. Что такое сводная таблица Excel? Как ее создать?

56. Работа с массивами в MS Excel.

57. Анализ данных, встроенные функции анализа.

### Сетевые информационные технологии. Интернет

58. ИТ глобальных систем, технологии видеоконференций и систем групповой работы

59. Технологии корпоративных ИС

### Векторный графический редактор Corel CorelDRAW

60. В чем заключаются преимущества и недостатки векторной график, по сравнению с пиксельной графикой?

61. Что фактически означает выбор какого-либо инструмента из панели графики Toolbox?

62. Произойдет ли ухудшение четкости векторного изображения при увеличении его размера?

63. Для чего служит Status Bar (Строка состояния)?

64. Какие варианты действий приводят к выделению нескольких объектов?

65. . Какими способами можно изменить порядок (Order) объектов в стопке при одном выделенном объекте?

66. Каковы приемы использования инструмента Shape (Форма) для графических объектов?

8. Как добавить узел на кривую Безье инструментом Shape (Форма)?

67. Какие существуют типы узлов на кривой Безье?10. Какие объекты создает инструмент Polyline (Полилиния)?

68. Для чего служит флажок Scale with Image (Масштабировать вместе с изображением) в диалоговом окне Outline Pen (Перо для контура)?

69. Каким образом можно создать линию переменной толщины?

70. Какие изменения можно выполнить с помощью инструмента Shape (Форма) в текстовых объектах?

71. В каких диалоговых окнах присутствует список Fonts (Шрифты)?

72. Что произойдет, если выделить и удалить траекторию текста (путь), т.е. только ту управляющую кривую, по которой размещена строка текста?

73. 16. Какие действия с текстом можно выполнить командой Arrange > Break Apart (Монтаж > Разъединить)?

74. Какие начертания шрифта наиболее распространены?

- 75. Какие параметры текста измеряются в пунктах?
- 76. В чем различие между аддитивной и субтрактивной цветовыми моделями?

77. Какими параметрами определяется черный цвет в различных цветовых моделях?

78. Каковы параметры модели Lab?

79. В окне Fountain Fill (Градиентная заливка) есть список Type (Тип). Какие типы градиентной заливки там присутствуют?

80. В чем разница между плашечными и триадными цветами?

81. Как выбрать траекторию при использовании эффекта Blend (Перетекание \ Пошаговый переход)?

- 82. Что такое Bevel (Фаска) и каковы ее параметры?
- 83. Каким инструментом редактируют эффект Envelope (Оболочка)?
- 84. Какие инструменты интерактивных эффектов есть в программе?

85. Сколько и каких вкладок содержит пристыкованное окно эффекта Extrude (Выдавливание \ Экструдирование)?

### *Система автоматизированного проектирования (САПР) AutoCad*

86. Знакомство с AUTOCAD. Рабочая среда

- 87. Работа с командами.
- 88. Работа с видами.

89. Способы задания точек 2-х мерных. Способы обеспечения точности.

- 90. Редактирование.
- 91. Слои.
- 92. Команды.
- 93. 3-х мерная графика. Аппарат наблюдения.

# <span id="page-35-0"></span>**7.4. Оценочные средств для проведения промежуточной аттестации**

Промежуточная аттестация

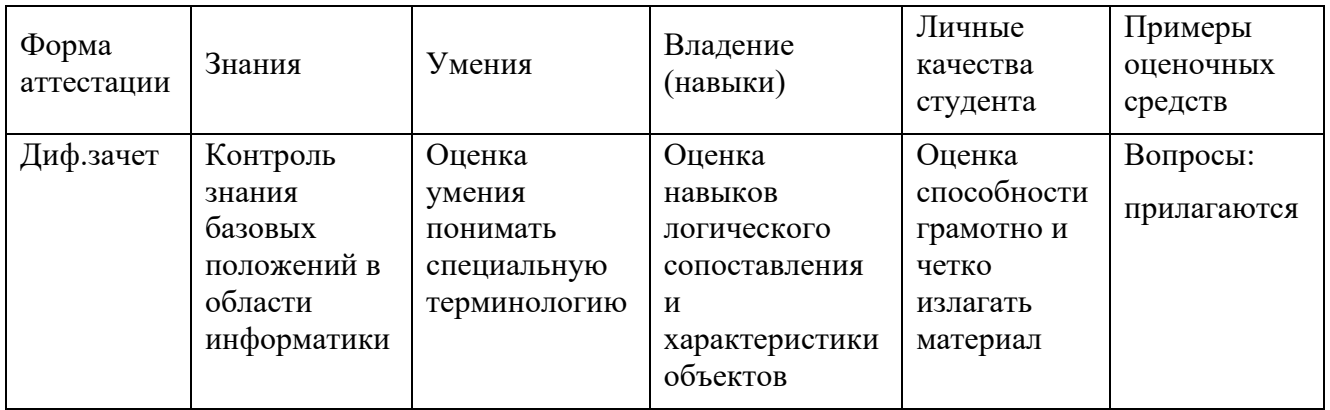

### <span id="page-36-0"></span>7.4.1. Примерные вопросы для проведения промежуточной аттестации

- область применения различных видов 1. Назначение и программного обеспечения. Виды прикладных программ и их назначение.
- 2. Поиск информации в Интернет.
- 2. Понек информационная безопасность. Виды угроз безопасности.
- 4. Защита информации в компьютерных системах. Основное программное обеспечение для защиты информации.
- 5. Системы обработки текстов. Текстовый редактор. Назначение. Основные возможности.
- 6. Возможности настольных издательских систем: создание, организация и основные способы преобразования (верстки) текста
- 7. Системы обработки числовых данных. Электронные таблицы. Назначение и основные возможности.
- 8. Возможности динамических (электронных) таблиц Математическая обработка числовых ланных
- 9. Создание нескольких таблиц Excel по шаблону из сводной таблицы. Транспозиция данных из строк в столбцы и наоборот
- 10. Заполнение сложных форм, документов, и заявлений (по одной букве в ячейке)
- 11. Системы управления базами данных. Базы данных. Основные возможности.
- 12. Представление об организации баз данных и системах управления базами данных
- 13. Структура данных и система запросов на примерах баз данных различного назначения
- 14. Использование системы управления базами данных
- 15. Представления о программных средах компьютерной графики и черчения, мультимедийных средах
- 16. Системы обработки изображений. Графические редакторы. Назначение. Основные возможности.
- 17. Виды компьютерной графики. Разрешение изображения. Векторная графика
- 18. Векторный графический редактор Corel CorelDRAW.
- 19. Технологические возможности программы Corel Draw
- 20. Автоматизация офиса.
- 21. Информационная технология экспертных систем.
- 22. Структура геоинформационной системы.
- 23. Классификация ГИС.
- 24. Критерии качества цифровой карты.
- 25. Математико-картографическое моделирование (понятие и суть).
- 26. Цифровая модель рельефа (понятие, где применяются).
- 27. ГИС для особо охраняемых природных территорий.
- 28. Системы глобального позиционирования.
- 29. Поверхность и цифровая модель.
- 30. Структура данных для представления поверхностей.
- 31. Что понимается под «цифровой моделью рельефа»?
- 32. Понятие Базы данных. Характеристики БД.
- 33. Объекты СУБД ACCESS.
- 34. Свойства и типы полей в СУБД ACCESS.
- 35.Режимы работы с СУБД ACCESS.
- 36.Классификация коммуникаций.
- 37.Виды информационных коммуникаций.
- 38.Понятие и принципы работы локальной вычислительной сети.
- 39.Система автоматизированного проектирования (САПР) AutoCad
- 40.Создание объектов сложной формы AutoCad.

## <span id="page-37-0"></span>**7.4.2. Примерные экзаменационные задачи на экзамен/диф зачет**

Не предусмотрены

## <span id="page-37-1"></span>**8. ОБУЧЕНИЕ СТУДЕНТОВ-ИНВАЛИДОВ И СТУДЕНТОВ С ОГРАНИЧЕННЫМИ ВОЗМОЖНОСТЯМИ ЗДОРОВЬЯ**

Порядок обучения инвалидов и студентов с ограниченными возможностями определен «Положением КубГУ об обучении студентовинвалидов и студентов с ограниченными возможностями здоровья».

Для лиц с ограниченными возможностями здоровья предусмотрены образовательные технологии, учитывающие особенности и состояние здоровья таких лиц.

# <span id="page-37-2"></span>**9. ДОПОЛНИТЕЛЬНОЕ ОБЕСПЕЧЕНИЕ ДИСЦИПЛИНЫ**

Не предусмотрено

#### **РЕПЕНЗИЯ**

#### на рабочую программу дисциплины ОП.09 Информационные технологии в профессиональной деятельности

#### 35.02.12 Садово-парковое и ландшафтное строительство

Рецензируемая рабочая программа составлена в соответствии с целями и задачами учебной дисциплины «Информационные технологии в профессиональной деятельности», разработана для реализации основной профессиональной образовательной программы СПО на базе основного общего образования с получением среднего общего образования.

Рабочая программа содержит: паспорт программы, структуру и содержание учебной дисциплины, образовательные технологии, условия реализации программы, перечень основной и дополнительной учебной литературы, необходимой для освоения дисциплины, методические указания для обучающихся по освоению дисциплины, оценочные средства для контроля успеваемости.

Программа содержит тематический план для очной формы обучения, требования к знаниям и умениям, формируемые в процессе обучения данной дисциплине, а также содержание каждой темы.

Рабочей программой предусмотрено приобретение знаний в области информатики. Рабочей программой не предусмотрено выполнение самостоятельной работы. В рабочей программе отражена тематика практических работ, которая соответствует содержанию практической части учебной дисциплины «Информационные технологии в профессиональной деятельности».

В программе приведены формы текущего контроля успеваемости: устные опросы, практические работы, рефераты. Автор отмечает обязательное применение компьютерных практикумов. Программа содержит более 90 вопросов для проведения текущей аттестации.

В списке литературы используется наименования учебных пособий, изданные за последние пять лет.

Содержание дисциплины соответствует учебному плану специальности 35.02.12 Садовопарковое и ландшафтное строительство. Рецензируемая рабочая программа дисциплины «ОП.09 Информационные технологии в профессиональной деятельности» оценивается положительно. Рабочая программа рекомендуется к использованию в учебном процессе среднего профессионального образования по специальности 35.02.12 Садово-парковое и ландшафтное строительство.

Рецензент:

Stpydrunob 40. 71. Dupermop<br>Krueo , Carreour

#### **РЕЦЕНЗИЯ**

#### на рабочую программу дисциплины ОП.09 Информационные технологии в профессиональной деятельности

### 35.02.12 Садово-парковое и ландшафтное строительство

Рецензируемая рабочая программа составлена в соответствии с целями и задачами учебной дисциплины «Информационные технологии в профессиональной деятельности», разработана для реализации основной профессиональной образовательной программы СПО на базе основного общего образования с получением среднего общего образования.

Рабочая программа содержит: паспорт программы, структуру и содержание учебной дисциплины, образовательные технологии, условия реализации программы, перечень основной и дополнительной учебной литературы, необходимой для освоения дисциплины, методические указания для обучающихся по освоению дисциплины, оценочные средства для контроля успеваемости.

Программа содержит тематический план для очной формы обучения, требования к знаниям и умениям, формируемые в процессе обучения данной дисциплине, а также содержание каждой темы.

Рабочей программой предусмотрено приобретение знаний в области информатики. В рабочей программе отражена тематика практических работ, которая соответствует содержанию практической части учебной дисциплины «ОП.09 Информационные технологии в профессиональной деятельности».

В списке литературы используется наименования учебных пособий, изданные за последние пять лет. Материально-техническое обеспечение дисциплины отражает самые современные технологии и программное обеспечение.

Содержание дисциплины соответствует учебному плану специальности 35.02.12 Садовопарковое и ландшафтное строительство. Рецензируемая рабочая программа дисциплины «ОП.09 Информационные технологии в профессиональной деятельности» оценивается положительно. Рабочая программа рекомендуется к использованию в учебном процессе среднего профессионального образования по специальности 35.02.12 Садово-парковое и ландшафтное строительство.

Рецензент:

Dupermiop<br>ODO, ernovampoc Fineyepu U.D.